APOYO TÉCNICO EN LA CONSTRUCCIÓN DE UN COMANDO DE ATENCIÓN INMEDIATA (CAI) EN EL SECTOR DE GIRÓN

PRESENTADO POR

JULIETH NATALIA CORTÉS RIVEROS ID: 000281621

ESCUELA DE INGENIERÍAS FACULTAD DE INGENIERÍA CIVIL UNIVERSIDAD PONTIFICIA BOLIVARIANA FLORIDABLANCA 2020

APOYO TÉCNICO EN LA CONSTRUCCIÓN DE UN COMANDO DE ATENCIÓN INMEDIATA (CAI) EN EL SECTOR DE GIRÓN

> JULIETH NATALIA CORTÉS RIVEROS ID: 000281621

DIRECTOR ACADEMICO Ing. GUSTAVO ANDRÉS OSPINA IDÁRRAGA

SUPERVISOR DE LA EMPRESA ING. CESAR LEONARDO GRANADOS MANTILLA

APROBACIÓN DEL SUPERVISOR\_\_\_\_\_\_\_\_\_\_\_\_\_\_\_\_\_\_

ESCUELA DE INGENIERÍAS FACULTAD DE INGENIERÍA CIVIL UNIVERSIDAD PONTIFICIA BOLIVARIANA FLORIDABLANCA 2020

Nota de aceptación:

Firma Presidente del Jurado

Firma Jurado Nº1

Firma Jurado Nº2

Bucaramanga, Marzo 2020

## **DEDICATORIA**

Gracias a mis padres, a mi abuela y a mi hermano por ser los principales promotores de mis sueños, por confiar y creer en mí, para culminar con mi carrera profesional.

Gracias a mis profesores, compañeros y amigos porque también hicieron un gran crecimiento en mí, no solo como profesional sino también como persona.

Y por último muchas gracias al personal de la empresa JCJG Ingeniería S.A.S. y a todas las personas que hicieron parte de esta práctica empresarial.

# TABLA DE CONTENIDO

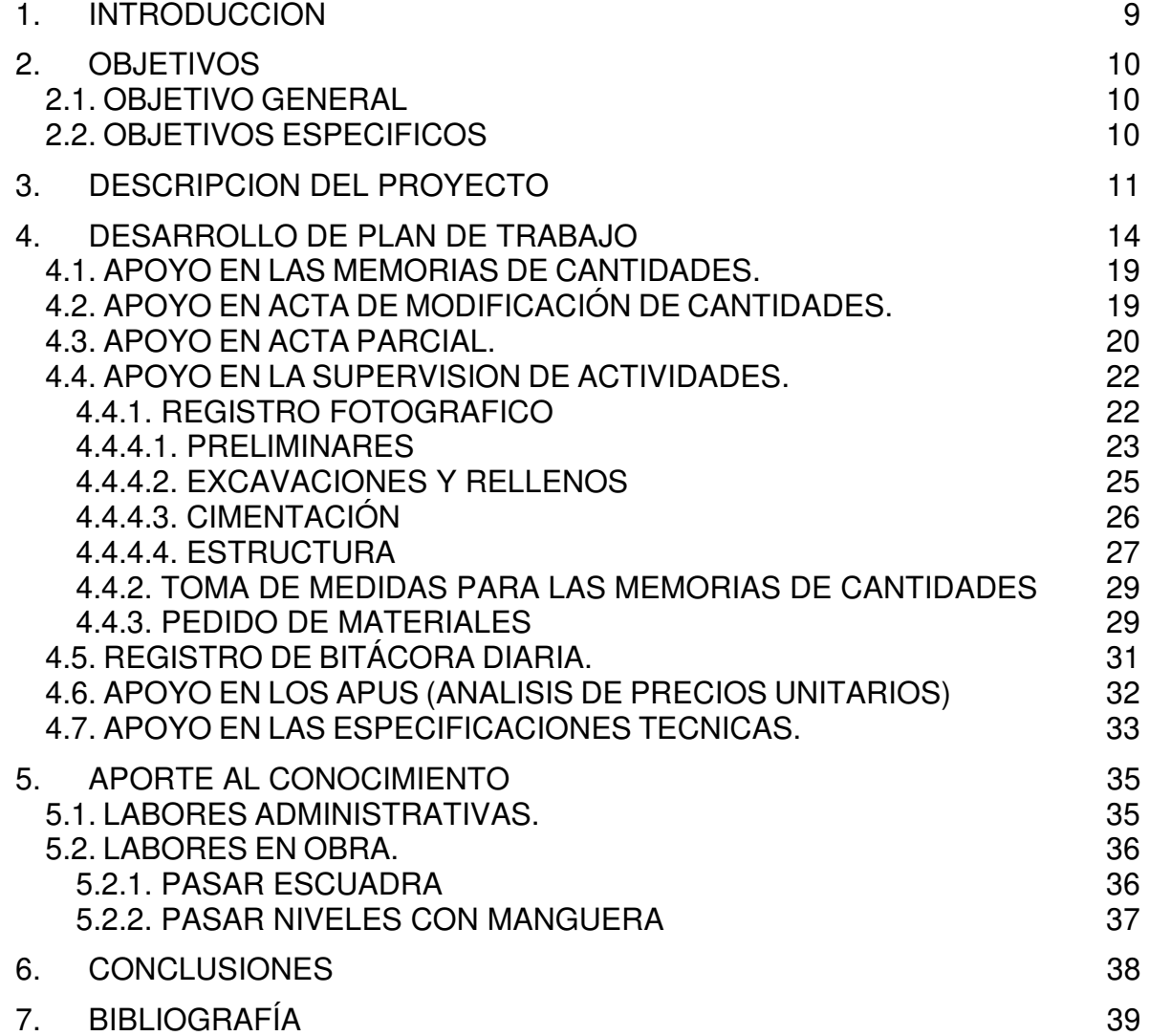

# TABLA DE IMÁGENES

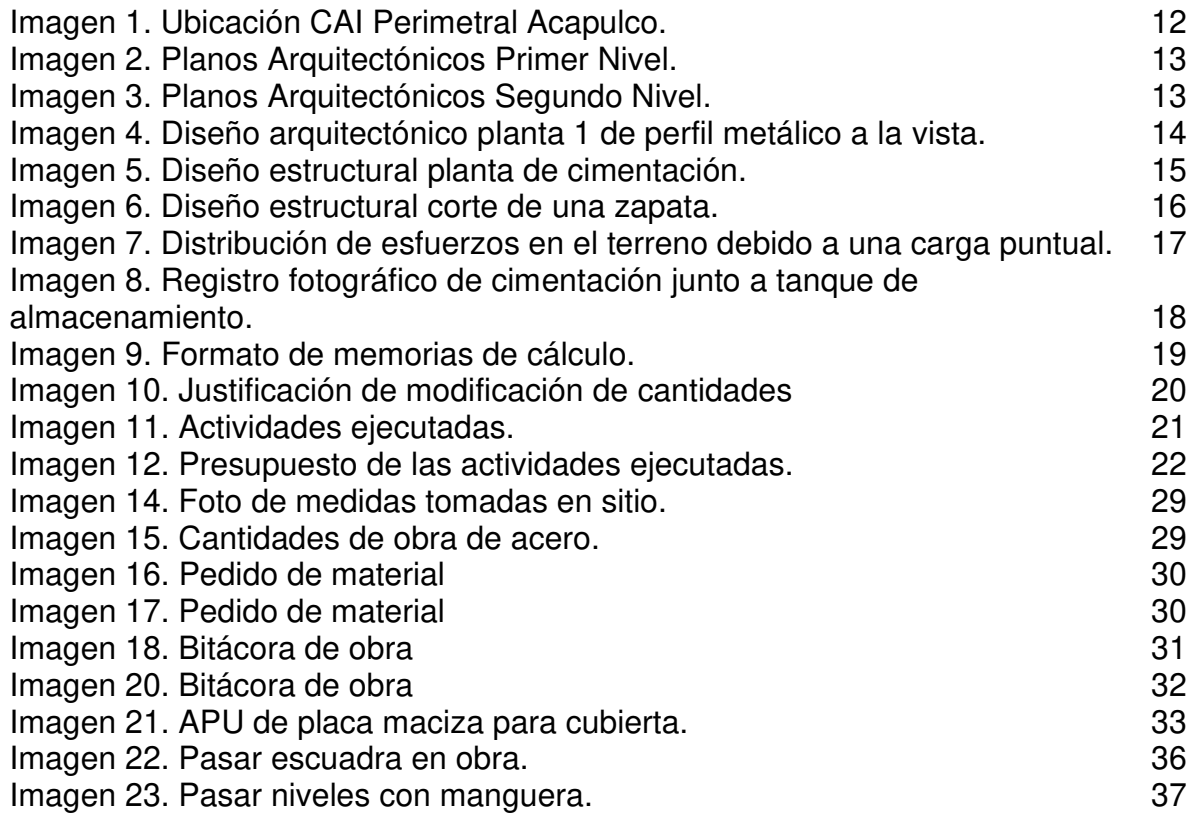

# TABLA DE FIGURAS

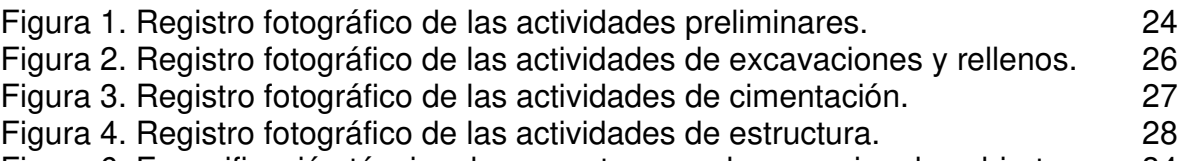

Figura 6. Especificación técnica de concreto para placa maciza de cubierta. 34

#### **RESUMEN GENERAL DE TRABAJO DE GRADO**

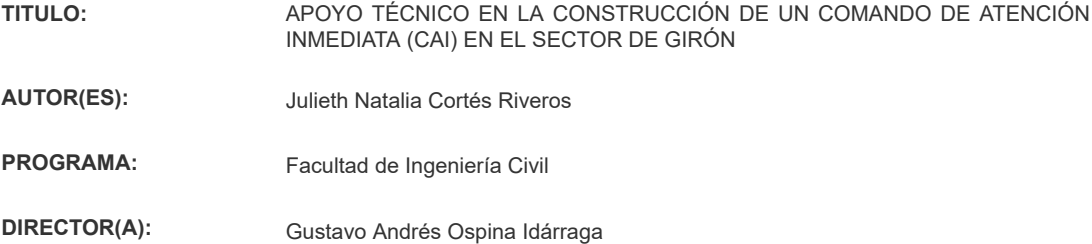

#### **RESUMEN**

Durante este tiempo de practica en la empresa JCJG INGENIERIA S.A.S. he tenido que apoyar las actividades de residencia de obra; este proyecto consiste en la construcción de un CAI ubicado en la vereda Acapulco Girón (Santander) con una tipología especial estipulada por la Policía Nacional. Este documento describe detalladamente el trabajo que he realizado, y busca dar a conocer un componente importante de aporte al conocimiento en términos de la descripción de los imprevistos que se han vivido en la obra durante las diferentes etapas de la construcción del proyecto y las estrategias tomadas para solucionarlas, así como recomendaciones para evitarlas en un futuro.

#### **PALABRAS CLAVE:**

Cantidades de obra, Supervisión, Estructura, Cimentación, Modificación de cantidades

**V° B° DIRECTOR DE TRABAJO DE GRADO**

#### **GENERAL SUMMARY OF WORK OF GRADE**

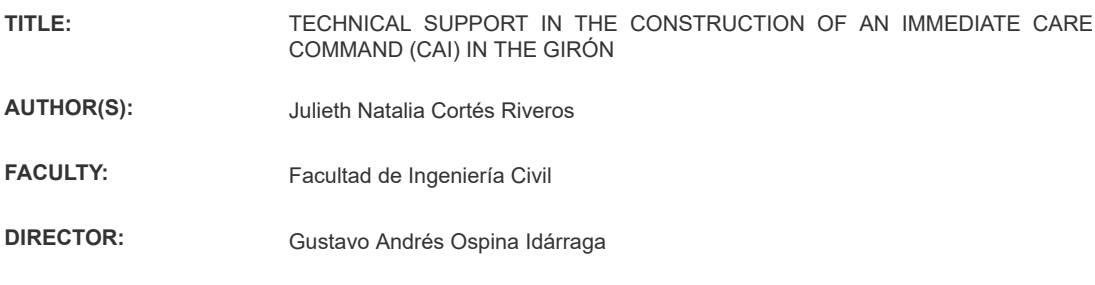

#### **ABSTRACT**

During this time of practice at the company JCJG INGENIERIA S.A.S. he had to support the work residence activities; This project consists of the construction of a CAI located in the Acapulco Girón (Santander) village, with a special typology stipulated by the National Police. This document specifically describes the work that he did, and search to publicize an important component of the report to the knowledge in terms of the description of the contingencies that have lived in the work during the different stages of the construction of the project and the strategies taken to solve them , as well as recommendations to avoid them in the future.

#### **KEYWORDS:**

Work quantities, Supervision, Structure, Foundation, Modification of quantities

**V° B° DIRECTOR OF GRADUATE WORK**

## 1. INTRODUCCION

En este informe se presentan las actividades que realicé como auxiliar de ingeniería, en los cuatro (4) meses de práctica empresarial, del mes de agosto al mes de noviembre. Incluyendo la descripción de la obra y las actividades en las que apoyé como auxiliar de ingeniería, presentando un trabajo óptimo y cumpliendo con los objetivos propuestos en el plan de trabajo de la práctica empresarial.

Mi función en este tiempo estuvo centrada en el apoyo al Ingeniero residente, acompañando actividades como informes para las cuentas de cobro, informes para las actas de modificación de cantidades, en cálculos para las cantidades de obra, supervisando las actividades con el fin de que se realizara todo según planos y cumpliendo con las especificaciones técnicas, si se presentaban cambios o inconvenientes poder encontrarle solución de la mejor manera y más ágil con el fin de promover la ejecución satisfactoria del contrato.

Para el avance y ejecución del proyecto es necesario materiales de obra y personal, y para ello se necesita el correcto manejo de estas para evitar desperdicios hablando de materiales de obra y evitando retrasos en las entregas de material o en las afiliaciones de personal; para llevar el proyecto conforme a los estipulado en la programación del contrato.

Estas prácticas empresariales son de mucha ayuda y enseñanza para una persona que recién se va a graduar ya que enseña en campo lo que durante 5 años se estudiaba teóricamente; no hay mejor manera de aprender que ésta.

## 2. OBJETIVOS

### 2.1. OBJETIVO GENERAL

Realizar registro y control de las actividades de preliminares, movimientos de tierra, estructura y acabados como apoyo a la residencia del Proyecto Construcción de comando de atención inmediata (CAI) en el Municipio de Girón, vereda Acapulco.

### 2.2. OBJETIVOS ESPECIFICOS

- − Realizar revisión de planos para el seguimiento a las cantidades de obra.
- − Realizar seguimiento al presupuesto ejecutado.
- − Realizar seguimiento fotográfico al avance del proyecto.
- − Elaborar actas de seguimiento e informe mensual de las actividades desarrolladas como apoyo a la residencia del proyecto Construcción de comando de atención inmediata (CAI) en el Municipio de Girón, vereda Acapulco.

## 3. DESCRIPCION DEL PROYECTO

Información general del contrato:

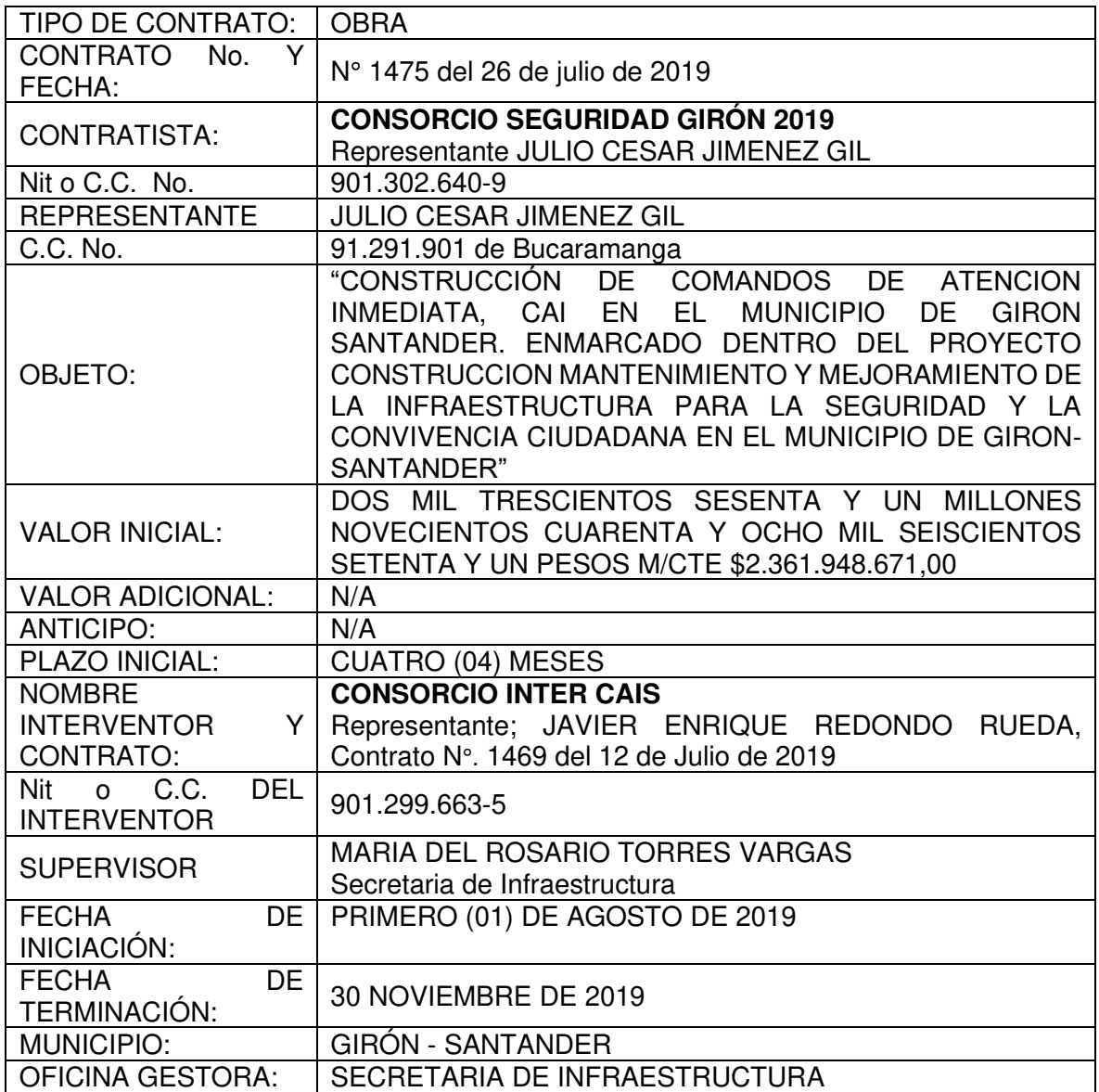

El proyecto "CONSTRUCCIÓN DE COMANDOS DE ATENCION INMEDIATA, CAI EN EL MUNICIPIO DE GIRON SANTANDER. ENMARCADO DENTRO DEL PROYECTO CONSTRUCCION MANTENIMIENTO Y MEJORAMIENTO DE LA INFRAESTRUCTURA PARA LA SEGURIDAD Y LA CONVIVENCIA CIUDADANA EN EL MUNICIPIO DE GIRON- SANTANDER.", consiste en la construcción de 3 (tres) comandos de atención inmediata que se encuentran localizados en el sector de Villa Carolina II, Barrio Palenque y Centro Poblado Acapulco.

El CAI de Acapulco se encuentra ubicado en el Centro Poblado Acapulco, del Municipio de Girón. Barrio Villa Esperanza Manzana 25 Equidistante del parque principal (Cancha de Futbol). (Imagen 1).

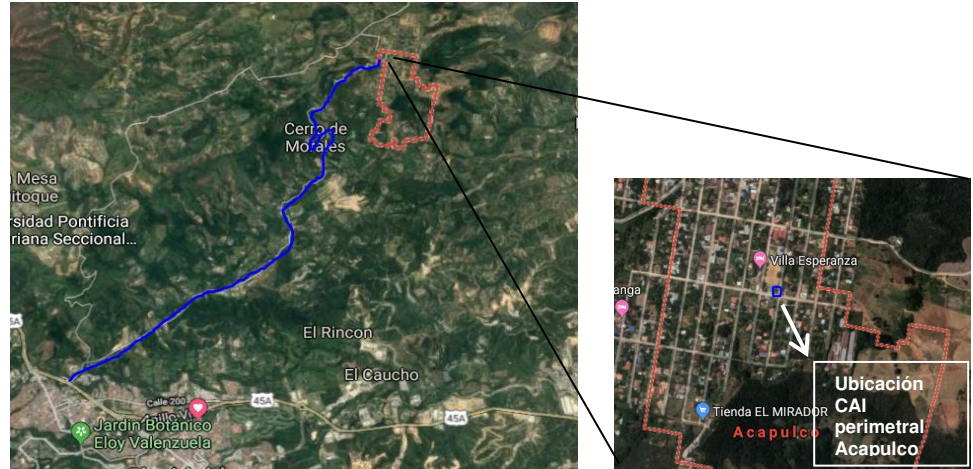

**Imagen 1. Ubicación CAI Perimetral Acapulco. (Google Maps, s. f.)** 

Este proyecto consiste en la construcción de un CAI que cuenta con una estructura de dos pisos y un último nivel para una garita; el primer piso cuenta con sala de atención al ciudadano, patio de formación, un cuarto de Armerillo, de bombas y otro de planta eléctrica, además con dos zonas de parqueadero una para carros y la otra para motos; el segundo piso cuenta con sala social, cocina, alojamiento de mando y de tropa, baños y cuarto de aseo y además obras complementarias necesarias para cumplir con el objeto contratado. Las imágenes 2 y 3 muestra los planos arquitectónicos del CAI Perimetral Acapulco.

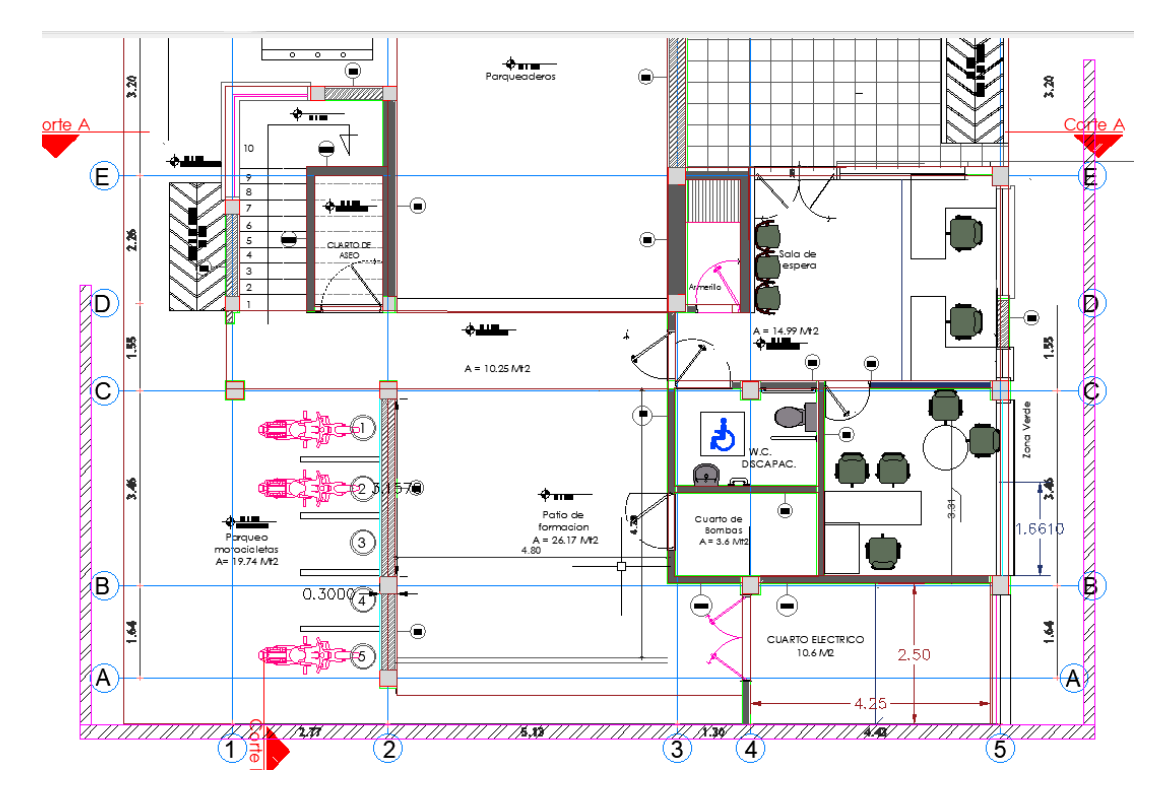

Imagen 2. Planos Arquitectónicos Primer Nivel. (Alcaldía de Girón, 2019)

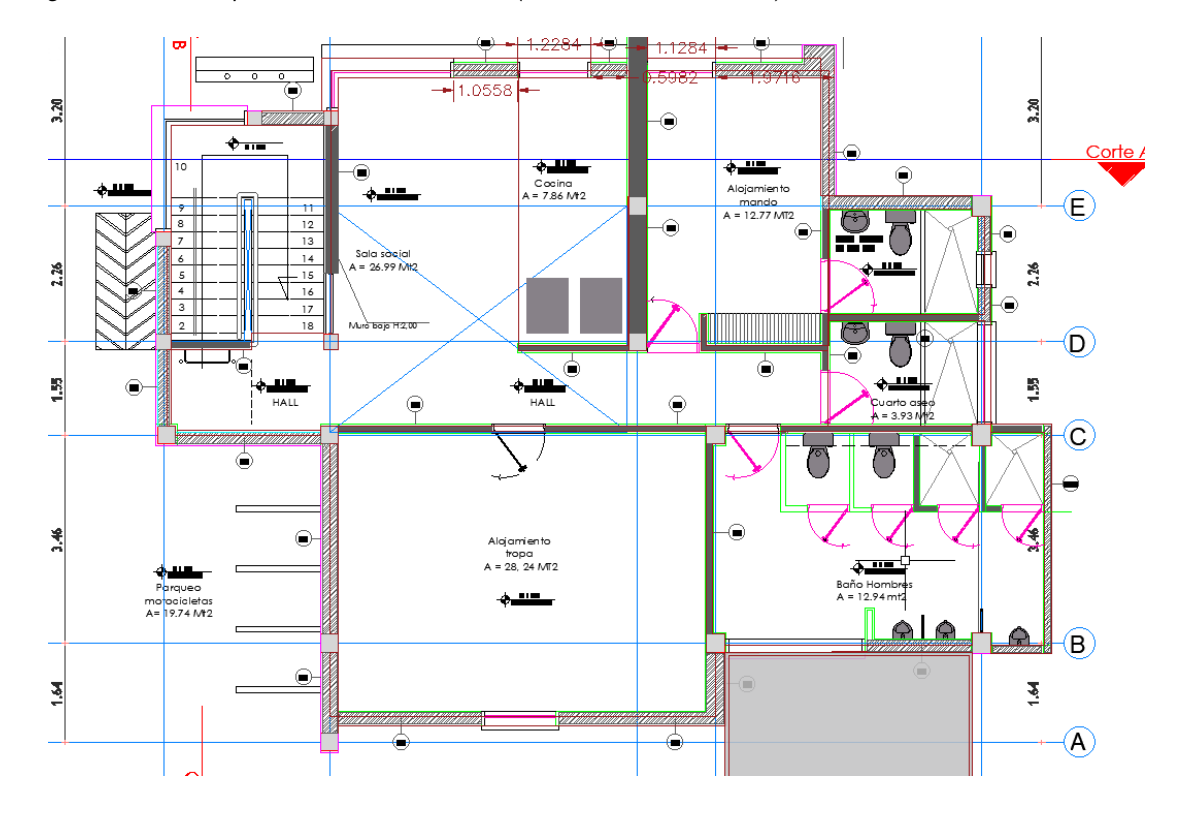

Imagen 3. Planos Arquitectónicos Segundo Nivel. (Alcaldía de Girón, 2019)

## 4. DESARROLLO DE PLAN DE TRABAJO

En el transcurso del avance de obra se empezaron a evidenciar modificaciones en los diseños planteados, aumentos en diferentes cantidades, actividades no previstas, retraso en el cronograma de actividades.

I. Una de las más importantes modificaciones en los diseños plantados inicialmente en la obra fueron los muros perimetrales de la estructura estaban contratados y diseñados en mampostería y se modificaron a concreto reforzado, debido a esto se generó un imprevisto; en el segundo nivel hay un volado, y debido a que el peso que genera el concreto es mucho mayor que el peso de la mampostería, se proyectó un refuerzo para la estructura en perfil metálico a la vista.

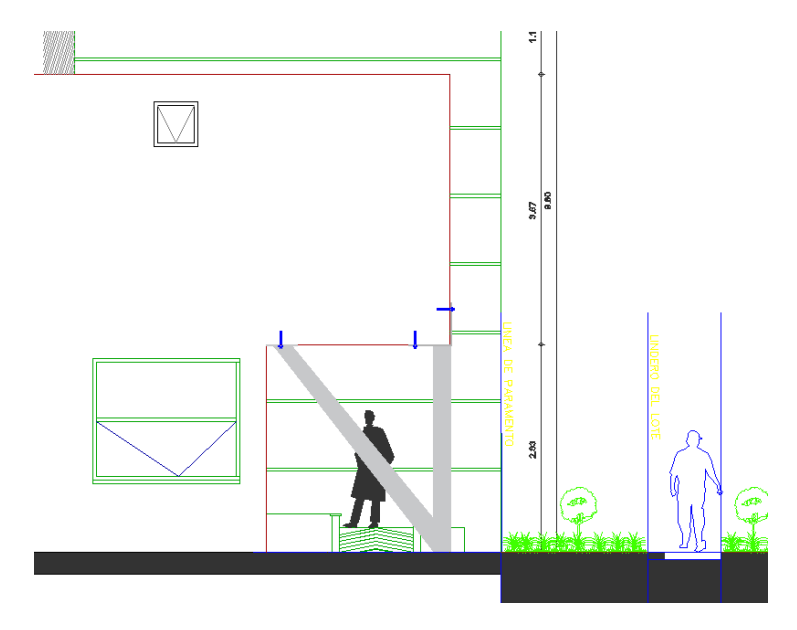

Imagen 4. Diseño arquitectónico planta 1 de perfil metálico a la vista. (Alcaldía de Girón,2019)

Las estructuras metálicas en la construcción no solo se han empleado en lo tradicional, como puentes y estructuras en cubierta, también ahora se usa para edificios de grandes alturas evitando pilares gruesos y evitando los pilares intermediarios para utilizar espacios importantes de la obra. (Gustin, 1980)

En las obras civiles construidas en acero se ha venido evidenciando un resultado muy bueno con este tipo de material, ya que, debido a la facilidad de limpieza del sitio de obra, la rapidez para construir y las grandes luces que se pueden dejar se convirtió en uno de los mejores materiales para la construcción. (Bermúdez Mejía, 2005)

Para la solución a este problema presentado en la obra se debieron tener en cuenta varios aspectos y uno de ellos fueron las ventajas del acero como material estructural(Brotóns, 2010):

- − Alta resistencia que permite cubrir grandes luces con peso propio reducido
- − Elasticidad y soldabilidad.
- − Adaptación a prefabricación.
- − Durabilidad con mantenimiento adecuado.
- − Ductilidad que permite aceptar grandes deformaciones antes de fallar.
- − Rapidez de montaje de la estructura: 1:3 con relación a una estructura de Hormigón Armado
- − Estructura 30% más liviana que una de Hormigón Armado, lo que se traduce en menor carga para las fundaciones.
- − Mayor área útil por planta por que las columnas resultan de menor sección.
- − Máximo aprovechamiento en términos de área útil.
- − Permite el refuerzo de estructuras existentes.
- − Reaprovechamiento de estructuras existentes ó valor de rescate.
- II. En las siguientes imágenes se presenta la planta de la cimentación y un corte de las zapatas.

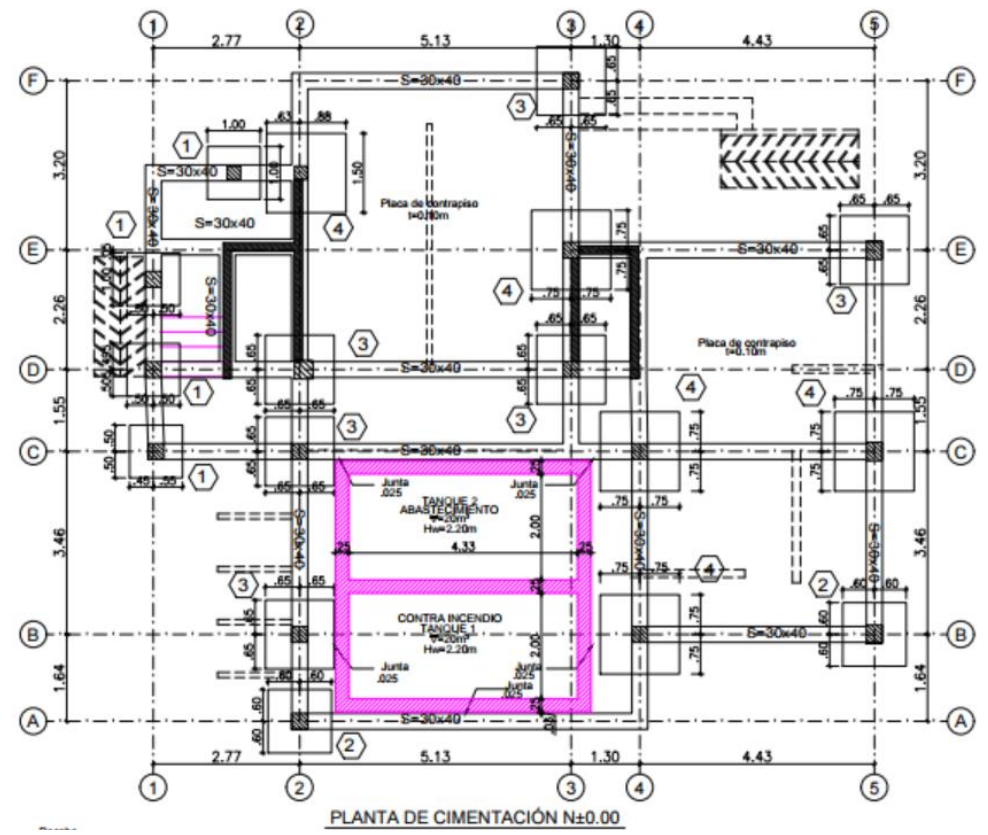

Imagen 5. Diseño estructural planta de cimentación. (Alcaldía de Girón, 2018)

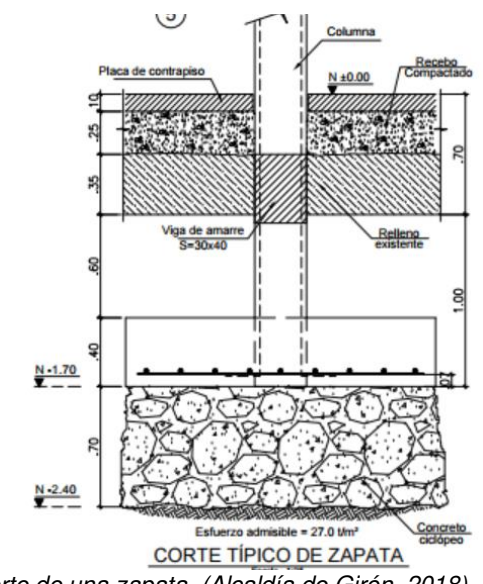

Imagen 6. Diseño estructural corte de una zapata. (Alcaldía de Girón, 2018)

El tanque de almacenamiento y el tanque contraincendios llegaban a una profundidad de 3 metros y las cimentaciones del eje  $2(C, B, A)$  y eje 4  $(C, B)$  llegaban a una profundidad de aproximadamente 2,4 metros, y por las distribuciones de esfuerzos en el sueño debido a cargas, se debió tomar precauciones ya que una cimentación transfiere las cargas de la estructura al suelo, y al suceder esto se distribuye por todo el medio (el suelo) y se disipa a medida que se expande. (Reimbert & Reimbert, 1979)

El calculo de las zapatas varia dependiendo del suelo de fundación: Rocas y suelo suelto.

La roca es un suelo que no sufre modificaciones en presencia de agua y los suelos sueltos son suelos que pueden deformarse mediante esfuerzos pequeños, estos tipos son arcillas, limos, arenas y gravas.(Falconí & Espinoza, s. f.)

Dependiendo de sus características físicas y mecánicas es el comportamiento del suelo de fundación.

Se hace inducción al tema debido a que el suelo es el que recibe las presiones ejercidas por las zapatas y dependiendo del tipo de suelo el bulbo de presiones cambia.(Graux, 1975)

En la siguiente imagen podemos evidenciar, como es la distribución de esfuerzos en el terreno debido a una carga puntual, y el bulbo de presiones.

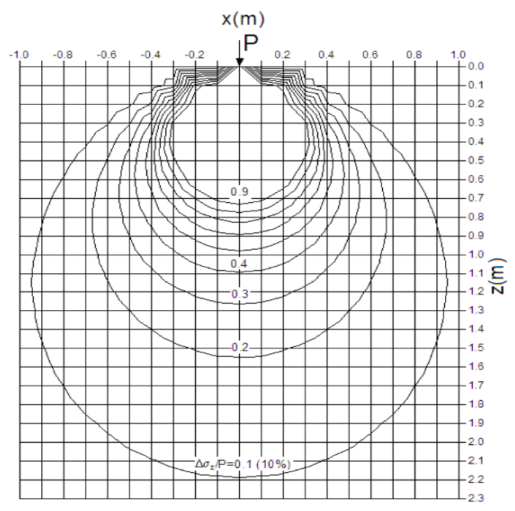

Imagen 7. Distribución de esfuerzos en el terreno debido a una carga puntual. (Capítulo 5—Distribución de esfuerzos en el suelo debido a cargas, s. f.)

El bulbo de presiones se produce bajo la carga vertical produciéndose un incremento de presiones conformado por isobaras que son curvas que unen puntos de un mismo valor de presión o de esfuerzo. (Capítulo 5*—*Distribución de esfuerzos en el suelo debido a cargas, s. f.)

Para la solución del problema que generaría tener la cimentación más arriba de la parte inferior del tanque se encontró la solución más viable y económica que fue tener la altura del mejoramiento de suelo con concreto ciclópeo desde la parte inferior del tanque hasta donde indicaban los planos originales, quedando una altura de aproximadamente 1,30 metros de alto de concreto ciclópeo. Y es más económico debido a que se utiliza 60% concreto de 2500 psi y 40% de piedra rajón, mientras que, si llevábamos la zapata hasta la profundidad del tanque, esta además de usar solo concreto de 3000 psi, debía llevar acero, lo cual iba a incrementar considerablemente los costos.

En la siguiente imagen se muestra un registro fotográfico de como quedaron las cimentaciones junto al tanque de almacenamiento y contra incendios.

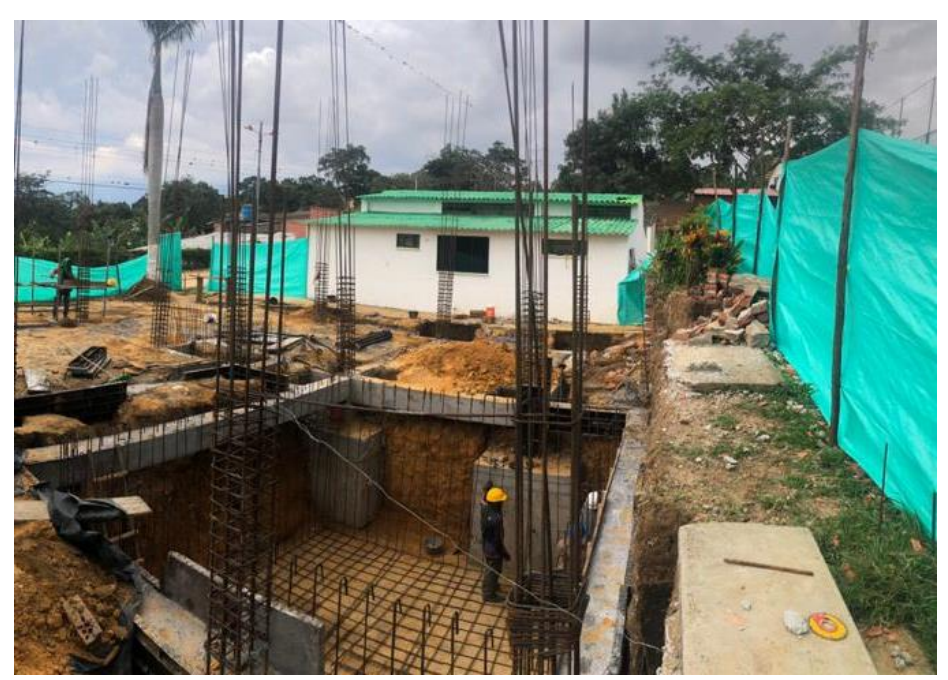

Imagen 8. Registro fotográfico de cimentación junto a tanque de almacenamiento.

III. Al iniciar los trabajos de construcción del CAI se pudo observar que las áreas establecidas no cumplirían a cabalidad con requerimientos internacionales de equidad de género, lo que conllevó a generar algunos ajustes de espacios internos, con el fin de poder proveer baños para ambos sexos, además de otros espacios que se requieren para el correcto servicios del CAI, situación que fue atendida mediante ajustes en el diseño arquitectónico y estructural con obvias modificaciones de temas eléctricos, e hidráulicos, que necesitaron de un tiempo de verificación y ajuste de diseño lo que provocó retraso en actividades sucesoras y cambios en los rendimientos inicialmente establecidos.

Para todos estos cambios se tuvo que requerir un adición en valor y plazo, lo que presenta requisitos como entregar planos de los diseños que se modificaron para actualizar el proyecto, presentar un informe justificando las razones del adicional, debido a que se presentaban nuevas actividades se debió justificar cada actividad con un APU y una especificación por cada uno.

A continuación, se describen las actividades que estuve desarrollando en estos 4 meses de práctica empresarial.

## 4.1. APOYO EN LAS MEMORIAS DE CANTIDADES.

Mi labor consistió en realizar las respectivas memorias de cálculo de cantidades para la cuenta de cobro, contando con la supervisión del ingeniero residente. Para esto fue necesaria la revisión de planos y la revisión de lo ejecutado en obra, con medidas exactas para ser aceptadas por interventoría.

• El formato presentado a continuación es el utilizado y recomendado de parte del supervisor.

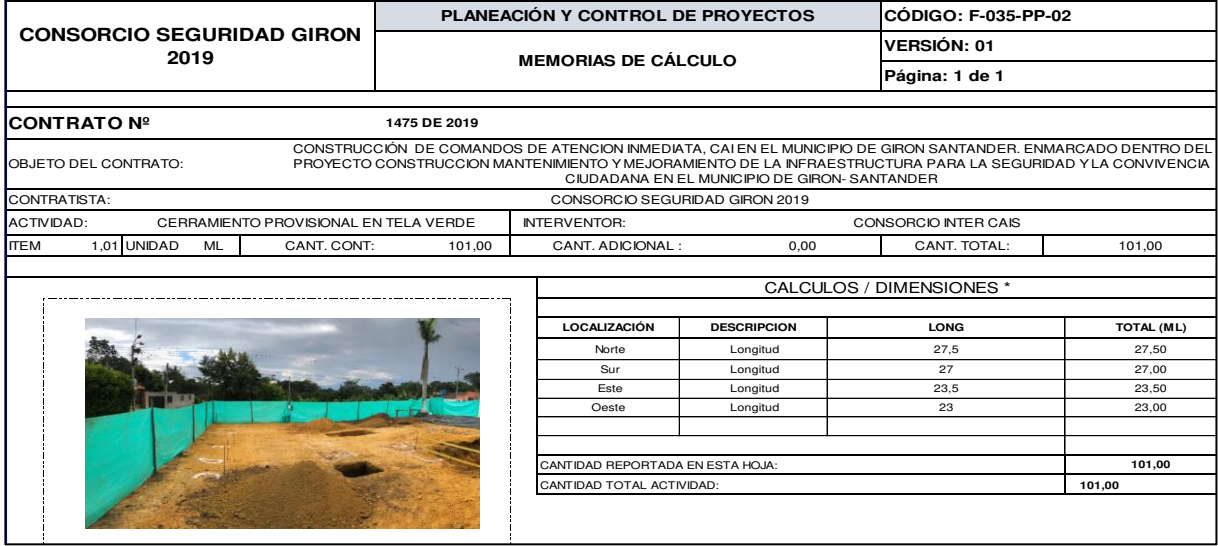

Imagen 9. Formato de memorias de cálculo.

## 4.2. APOYO EN ACTA DE MODIFICACIÓN DE CANTIDADES.

Mi labor consistió en realizar el acta de modificación de cantidades, memorias de cálculo de los ítems que modifican sus cantidades, informe de contratista de acta de modificación de cantidades. Contando con la supervisión del ingeniero residente. Estos informes se presentan en formatos estipulados por el Municipio de Girón.

Para estas modificaciones se debieron tener presentes cantidades que estaban contratadas y que por motivos de ajustes en los diseños ya no se iban a ejecutar como lo fueron las redes de gas ya que de acuerdo con los requerimientos de la Policía Nacional se iba a instalar una cocina eléctrica y en el contrato se había manejado una cocina a gas.

De igual forma se incluían las actividades que no estaban en el presupuesto su desarrollo era necesario para evitar inconvenientes en un futuro como lo fue el ítem Concreto de 3000 psi para placa maciza cubierta e=10 cm.

En la siguiente imagen se presenta una parte del informe del contratista donde se justifican los cambios de cantidades de las diferentes actividades.

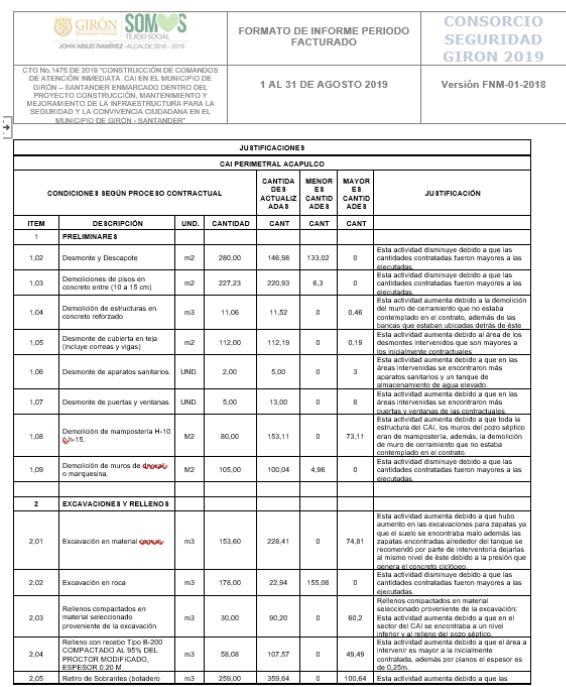

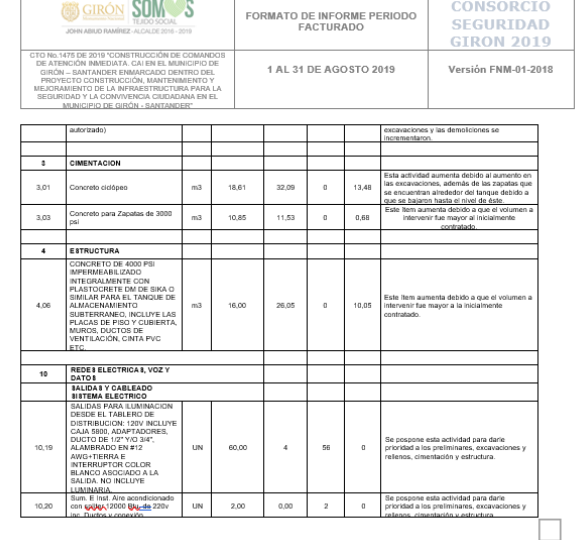

Imagen 10. Justificación de modificación de cantidades

### 4.3. APOYO EN ACTA PARCIAL.

Mi labor consistió en realizar el acta parcial, este requerido para pasar cuenta de cobro. Este incluía, las memorias de cálculo anteriormente mencionadas, informe de contratista de acta parcial, y un informe mensual que contiene las actividades realizadas en el mes y si se presentó modificación de cantidades, además de información general del contrato, información de pagos de seguridad social de todo el personal en obra o en oficina, el presupuesto de las cantidades ejecutadas, equipos utilizados, estado del tiempo, fotos por ítem, control de la resistencia de los materiales, estado de avance del proyecto, conclusiones y/o recomendaciones. Debido a que son tres frentes de trabajo, se debe recopilar la información y unir para presentar un solo informe. Estos informes se realizan en formatos estipulados por el Municipio de Girón y son supervisados por el ingeniero residente.

En la siguiente imagen se presenta una parte del informe del contratista, presentado en el mes de septiembre.

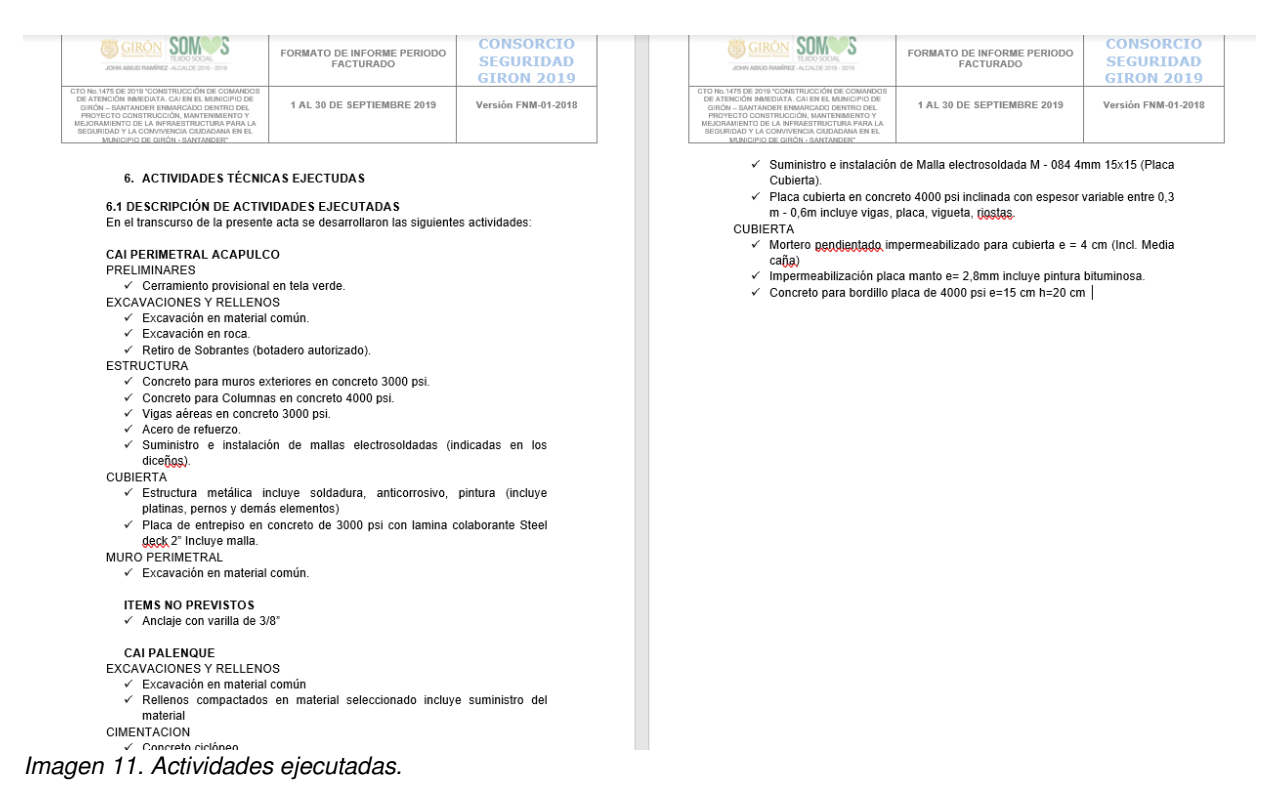

En la siguiente imagen se muestra el presupuesto contractual y las condiciones actualizadas N1, que se presentan en el acta de modificación de cantidades; de las actividades ejecutadas en el mes de Agosto.

| ANEXO AL ACTA DE RECIBO PARCIAL DE CONTATO DE OBRA Nº 1475 DEL 26 DE JULIO DE 2019 |                                                                                                    |                               |                  |                      |                    |                                             |                                                |                    |                                                                |                           |                 |                                         |                      |
|------------------------------------------------------------------------------------|----------------------------------------------------------------------------------------------------|-------------------------------|------------------|----------------------|--------------------|---------------------------------------------|------------------------------------------------|--------------------|----------------------------------------------------------------|---------------------------|-----------------|-----------------------------------------|----------------------|
| <b>ALCALDIA MUNICIPAL DE GIRON</b>                                                 |                                                                                                    |                               |                  |                      |                    |                                             |                                                |                    |                                                                | <b>VALOR DEL CONTRATO</b> |                 |                                         |                      |
|                                                                                    |                                                                                                    | SECRETARIA DE INFRAESTRUCTURA |                  |                      |                    | CONTRATO DE OBRA No. 1475 de 2019           |                                                |                    | FECHA: 23 de septiembre<br>de 2019                             |                           |                 |                                         |                      |
|                                                                                    |                                                                                                    |                               |                  |                      |                    |                                             |                                                |                    |                                                                | PORCENTAJE DE EJECUCIÓN   |                 |                                         | 11,19%               |
|                                                                                    |                                                                                                    |                               |                  |                      |                    | <b>CONSTRUCCION CAI PERIMETRAL ACAPULCO</b> |                                                |                    |                                                                |                           |                 |                                         |                      |
|                                                                                    |                                                                                                    |                               |                  |                      |                    |                                             |                                                |                    |                                                                |                           |                 |                                         |                      |
| <b>CONDICIONES CONTRACTUALES</b>                                                   |                                                                                                    |                               |                  |                      |                    |                                             | <b>CONDICIONES</b><br><b>ACTUALIZADAS N°01</b> |                    | <b>CANTIDADES</b><br><b>EJECUTADAS</b><br><b>PRESENTE ACTA</b> |                           |                 | <b>CANTIDADES EJECUTADAS ACUMULADAS</b> |                      |
| <b>ITEM</b>                                                                        | <b>DESCRIPCION</b>                                                                                                    | UND.                          | CANT.            | <b>VR. UNITARIO</b>  | <b>VR. PARCIAL</b> | <b>VR. CAPITULOS</b>                        | CANT.                                          | <b>VR. PARCIAL</b> | CANT.                                                          | <b>VR. PARCIAL</b>        | CANT.           | <b>VR. PARCIAL</b>                      | <b>VR. CAPITULOS</b> |
| $\mathbf{1}$                                                                       | <b>PRELIMINARES</b>                                                                                                    |                               |                  |                      |                    |                                             |                                                |                    |                                                                |                           |                 |                                         |                      |
| 1,01                                                                               | Cerramiento provisional en tela verde                                                                                                    | ml                            | 101,00           |                      |                    |                                             | 101,00                                         |                    | 101,00                                                         |                           | 101,00          |                                         |                      |
| 1.02                                                                               | Desmonte y Descapote                                                                                                    | m <sub>2</sub>                | 280,00           |                      |                    |                                             | 146,98                                         |                    | 146,98                                                         |                           | 146,98          |                                         |                      |
| 1.03                                                                               | Demoliciones de pisos en concreto entre (10 a 15 cm)                                                                                                    | m <sub>2</sub>                | 227.23           |                      |                    |                                             | 220.93                                         |                    | 220.93                                                         |                           | 220.93          |                                         |                      |
| 1,04                                                                               | Demolición de estructuras en concreto reforzado                                                                                                    | m <sub>3</sub>                | 11,06            |                      |                    |                                             | 11,52                                          |                    | 11.52                                                          |                           | 11,52           |                                         |                      |
| 1.05                                                                               | Desmonte de cubierta en teja (incluye correas y vigas)                                                                                                    | m <sub>2</sub>                | 112.00           |                      |                    |                                             | 112,19                                         |                    | 112.19                                                         |                           | 112,19          |                                         |                      |
| 1.06                                                                               | Desmonte de aparatos sanitarios                                                                                                    | UND                           | 2.00             |                      |                    |                                             | 5.00                                           |                    | 5.00                                                           |                           | 5.00            |                                         |                      |
| 1.07                                                                               | Desmonte de puertas y ventanas                                                                                                    | UND                           | 5.00             |                      |                    |                                             | 13.00                                          |                    | 13.00                                                          |                           | 13,00           |                                         |                      |
| 1.08                                                                               | Demolición de mamposteria H-10 ó h-15                                                                                                    | M <sub>2</sub>                | 80.00            |                      |                    |                                             | 153,11                                         |                    | 153.11<br>100.04                                               |                           | 153,11          |                                         |                      |
| 1.09                                                                               | Demolicion de muros de drywall o marquesina                                                                                                    | M <sub>2</sub>                | 105.00           |                      |                    |                                             | 100.04                                         |                    |                                                                |                           | 100.04          |                                         |                      |
| $\overline{2}$                                                                     | <b>EXCAVACIONES Y RELLENOS</b><br>Excavacion en material comun                                                                                                    |                               |                  |                      |                    |                                             |                                                |                    |                                                                |                           |                 |                                         |                      |
| 2,01<br>2.02                                                                       | Excavación en roca                                                                                                    | m3<br>m <sub>3</sub>          | 153,60<br>178.00 |                      |                    |                                             | 228,41<br>22.94                                |                    | 228,41<br>22.94                                                |                           | 228,41<br>22.94 |                                         |                      |
|                                                                                    | Rellenos compactados en material seleccionado proveniente de la                                                                                                    |                               |                  |                      |                    |                                             |                                                |                    |                                                                |                           |                 |                                         |                      |
| 2,03                                                                               | excavacion                                                                                                    | m3                            | 30,00            |                      |                    |                                             | 90,20                                          |                    | 90,20                                                          |                           | 90,20           |                                         |                      |
| 2.04                                                                               | Relleno con recebo Tipo B-200 COMPACTADO AL 95% DEL PROCTOR<br>MODIFICADO, ESPESOR 0.20 M                                                                                                    | m <sub>3</sub>                | 58.08            |                      |                    |                                             | 107.57                                         |                    | 107.57                                                         |                           | 107.57          |                                         |                      |
| 2.05                                                                               | Retiro de Sobrantes (botadero autorizado)                                                                                                    | m3                            | 259.00           |                      |                    |                                             | 359,64                                         |                    | 359,64                                                         |                           | 359,64          |                                         |                      |
| $\overline{\mathbf{3}}$                                                            | <b>CIMENTACION</b>                                                                                                    |                               |                  |                      |                    |                                             |                                                |                    |                                                                |                           |                 |                                         |                      |
| 3.01                                                                               | Concreto ciclópeo                                                                                                    | m <sub>3</sub>                | 18.61            |                      |                    |                                             | 32,09                                          |                    | 32.09                                                          |                           | 32.09           |                                         |                      |
| 3,02                                                                               | Concreto para Viga de amarre en concreto 3000 psi para cimentación                                                                                                    | m3                            | 25,10            |                      |                    |                                             | 25,10                                          |                    | 10.83                                                          |                           | 10,83           |                                         |                      |
| 3.03                                                                               | Concreto para Zapatas de 3000 psi                                                                                                    | m <sub>3</sub>                | 10.85            |                      |                    |                                             | 11.53                                          |                    | 11.53                                                          |                           | 11.53           |                                         |                      |
| 3.04                                                                               | Concreto para solados e=0.05 m                                                                                                    | m2                            | 58.08            |                      |                    |                                             | 58,08                                          |                    | 47.96                                                          |                           | 47,96           |                                         |                      |
| $\mathbf{a}$                                                                       | <b>ESTRUCTURA</b>                                                                                                    |                               |                  |                      |                    |                                             |                                                |                    |                                                                |                           |                 |                                         |                      |
| 4.02                                                                               | Concreto para Columnas en concreto 4000 psi                                                                                                    | m <sub>3</sub>                | 17,31            |                      |                    |                                             | 17,31                                          |                    | 10.17                                                          |                           | 10,17           |                                         |                      |
| 4.04                                                                               | Acero de refuerzo                                                                                                    | kg                            | 14921.00         |                      |                    |                                             | 14.921.00                                      |                    | 9.115.25                                                       |                           | 9115.25         |                                         |                      |
| 4.06                                                                               | CONCRETO DE 4000 PSI IMPERMEABILIZADO INTEGRALMENTE CON<br>PLASTOCRETE DM DE SIKA O SIMILAR PARA EL TANQUE DE<br>ALMACENAMIENTO SUBTERRANEO, INCLUYE LAS PLACAS DE PISO Y<br>CUBIERTA, MUROS, DUCTOS DE VENTILACIÓN, CINTA PVC ETC. | m <sub>3</sub>                | 16,00            |                      |                    |                                             | 26,05                                          |                    | 26,05                                                          |                           | 26,05           |                                         |                      |
|                                                                                    |                                                                                                    |                               |                  | <b>Costo directo</b> |                    |                                             |                                                |                    |                                                                | Š<br>$\sim$               |                 |                                         | \$0,00               |
| Administracion 29,00%                                                              |                                                                                                    |                               |                  |                      |                    |                                             |                                                |                    |                                                                | Ś<br>$\sim$               |                 |                                         | \$0,00               |
| Imprevistos 1,00%                                                                  |                                                                                                    |                               |                  |                      |                    |                                             |                                                |                    |                                                                | Ś<br>$\sim$               |                 |                                         | \$0,00               |
| Utilidad 5.00 %                                                                    |                                                                                                    |                               |                  |                      |                    |                                             |                                                |                    |                                                                |                           |                 |                                         |                      |
|                                                                                    |                                                                                                    |                               |                  |                      |                    |                                             | Š<br>$\sim$                                    |                    |                                                                | \$0.00                    |                 |                                         |                      |
|                                                                                    | Saldo a favor del municipio                                                                                                    |                               |                  |                      |                    |                                             |                                                |                    |                                                                |                           |                 |                                         |                      |
|                                                                                    |                                                                                                    |                               |                  | Costo total          |                    |                                             |                                                |                    |                                                                | Ś                         |                 |                                         | \$0,00               |

Imagen 12. Presupuesto de las actividades ejecutadas.

### 4.4. APOYO EN LA SUPERVISION DE ACTIVIDADES.

Mi labor en las siguientes actividades fue:

- − Tomar medidas y datos para las memorias de cantidades de los ítems que se iban ejecutando
- − Llevar un registro fotográfico
- − Llevar un control de inventario de las herramientas que se utilizaban
- − Tomar medidas o sacar cantidades de obra para pedir materiales como: concreto, cemento, acero, material eléctrico, de plomería, piedra rajón, triturado, arena, etc.
- − Llevar un formato de caja menor de los gastos realizados en obra.

### 4.4.1. REGISTRO FOTOGRAFICO

En las siguientes enumeraciones separadas por capítulos en el contrato, se muestran algunas imágenes del registro fotográfico realizado.

### 4.4.4.1. PRELIMINARES

En las siguientes imágenes se muestran las actividades preliminares de la obra, como lo son el cerramiento del lugar que se va a intervenir, diferentes tipos de demoliciones y desmontes, para dejar un terreno adecuado para el replanteo del lugar.

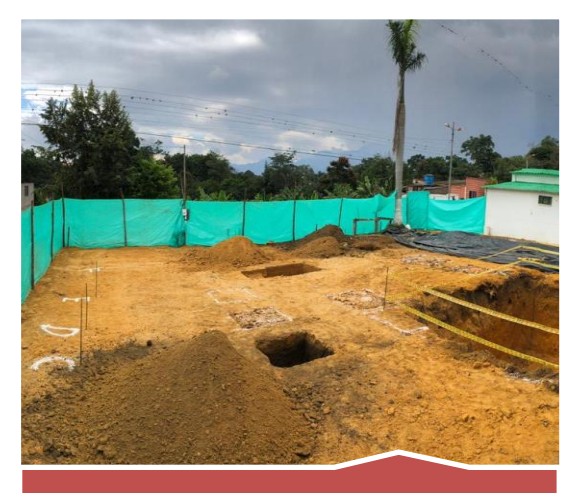

Cerramiento provisional en tela verde: Esta actividad se realizó para que todo el area a construir quedara aislada.

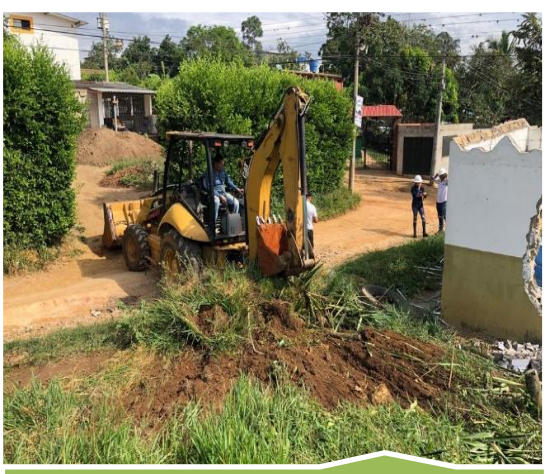

Desmonte y descapote: Se debió realizar para una limpieza cuyo fin fue eliminar la vegetación existente sobre el terreno a construir.

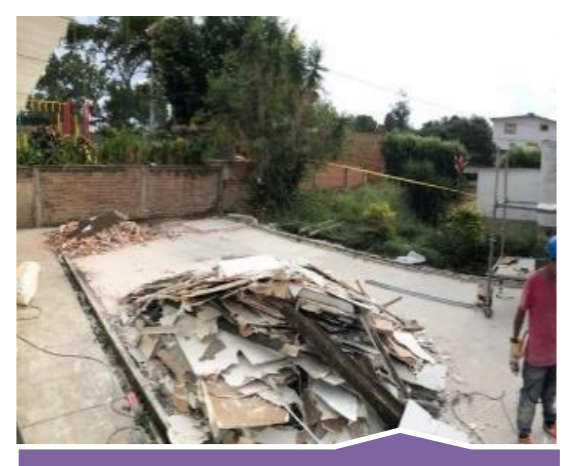

Demoliciones de pisos en concreto entre (10 a 15 cm): Se realizaron las demoliciones de los pisos de un CAI existente y una casa de Bienestar Familiar.

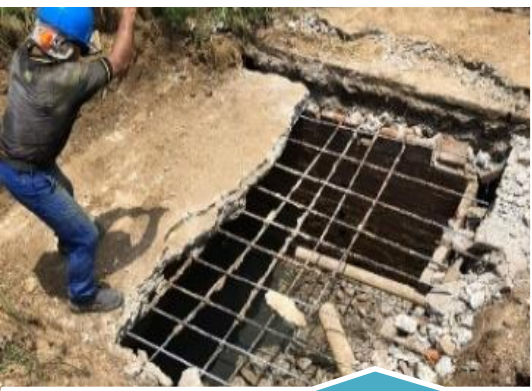

Demolición de estructuras en concreto reforzado: La anterior imagen fue la demolición de una tapa de un pozo septico que ya no se encontraba en funcionamiento, pero ademas de esto se hicieron demoliciones de columnas y vigas que hacian parte de la estructura del CAI existente.

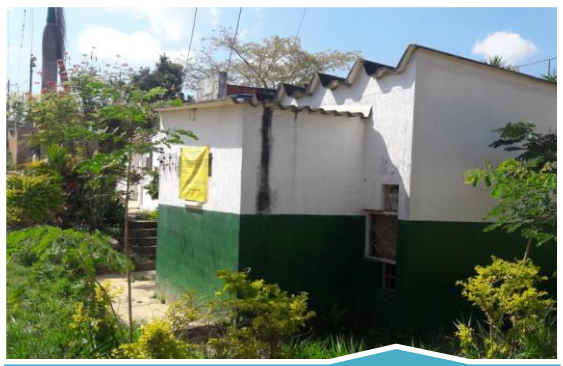

Desmonte de cubierta en teja (incluye correas y vigas): Esta imagen muestra el CAI existente y la actividad hace referencia al desmonte de las tejas de eternit que componen el techo te esta estructura y de la casa del Bienesar Familiar.

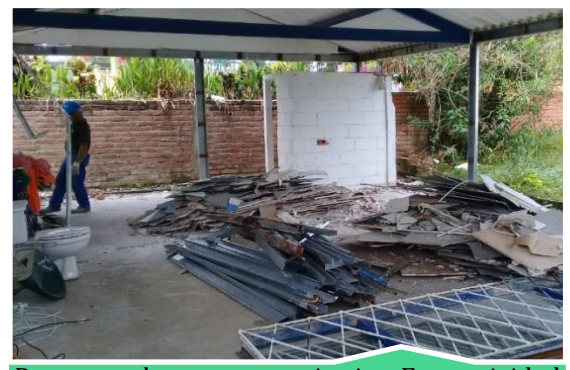

Desmonte de aparatos sanitarios: Esta actividad hace referencia al desmonte de lavamanos, sanitarios, o tanques de consumo de agua. Fue requerida en la obra ya que el Bienestar Familiar y el CAI existente contaban con baños.

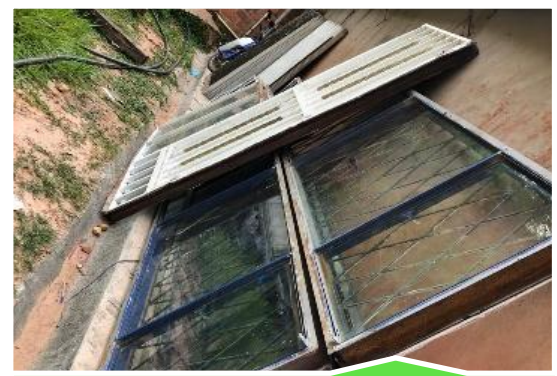

Desmonte de puertas y ventanas: En la imagen se muestran algunas de las ventanas y puertas que se desmontaron del Bienestar Familiar, aunque también se desmontaron del CAI existente.

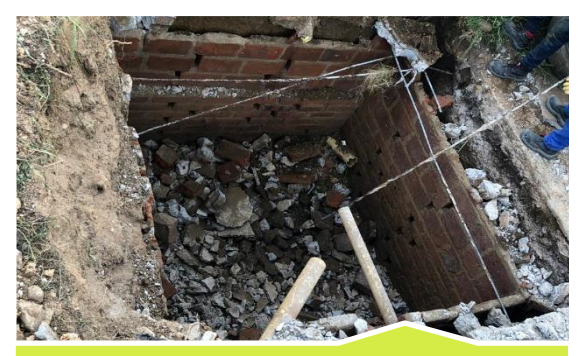

Demolición de mamposteria H-10 ó h-15: Esta imagen muestra la mamposteria que habia que demoler del interior del pozo séptico, cuando se hacen ciertos trabajos que no se pueden ver a simple vista lo recomendable es tomar una evidencia fotografica.

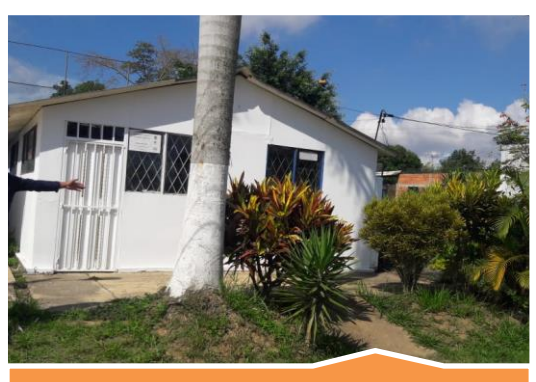

Demolicion de muros de drywall o marquesina: En esta imagen se evidencia el Bienestar Familiar, toda su estructura estaba compuesta en muros de drywall.

Figura 1. Registro fotográfico de las actividades preliminares.

### 4.4.4.2. EXCAVACIONES Y RELLENOS

En las siguientes imágenes se muestra lo que le sigue al replanteo del terreno y son las actividades de excavaciones en material común para nivelar el terreno, para las zapatas y el mejoramiento del terreno concreto ciclópeo, vigas de cimentación para el tanque de almacenamiento, rellenos para dejar todo el terreno a nivel y retiros de sobrantes de los escombros y el terreno se excavó.

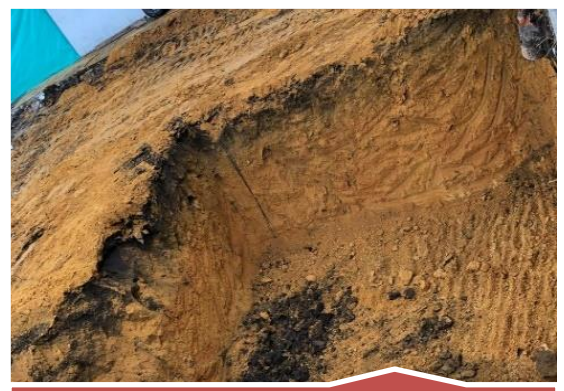

Excavación en material común: En esta imagen se evidencia la excavación del tanque de almacenamiendo, pero también incluye excavaciones de zapatas, vigas de cimentación, etc.

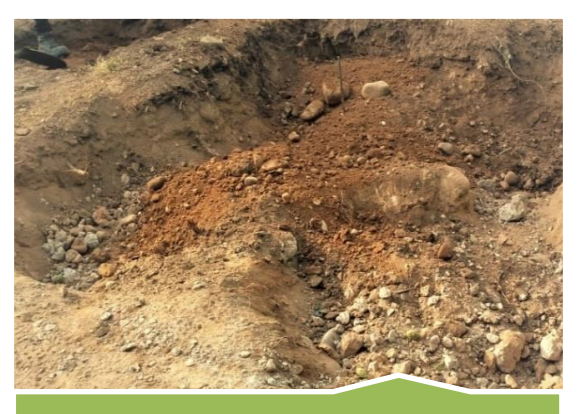

Excavación en roca: En esta imagen se evidencia que al excavar se encontró en el suelo roca, el cual se manejó con un porcentaje del 20% de la excavación en material común.

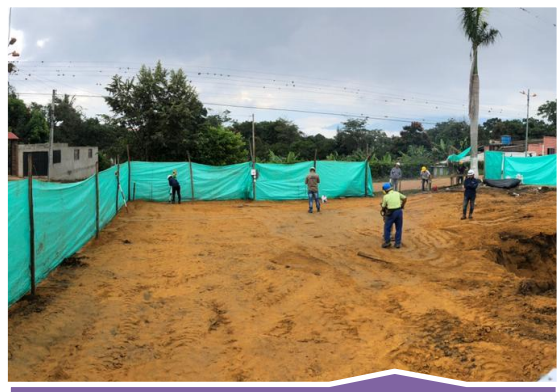

Rellenos compactados en material seleccionado proveniente de la excavacion: Se rellenó todo el área a construir y se niveló el terreno con material excavado en obra.

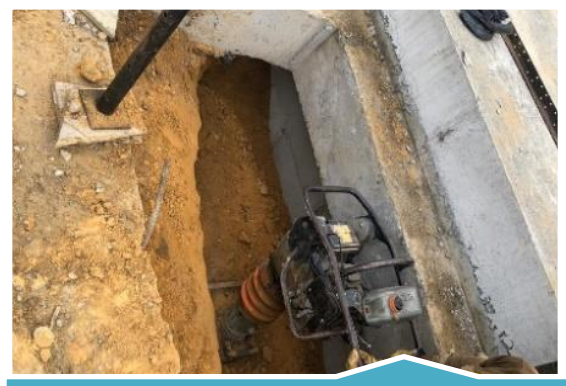

Relleno con recebo Tipo B-200 COMPACTADO AL 95% DEL PROCTOR MODIFICADO, ESPESOR 0.20 M: Para los sobre anchos que se debieron hacer para los muros de tanque de almacenamieno de agua, y algunas excavaciones de zapatas se utilizó recebo tipo B200.

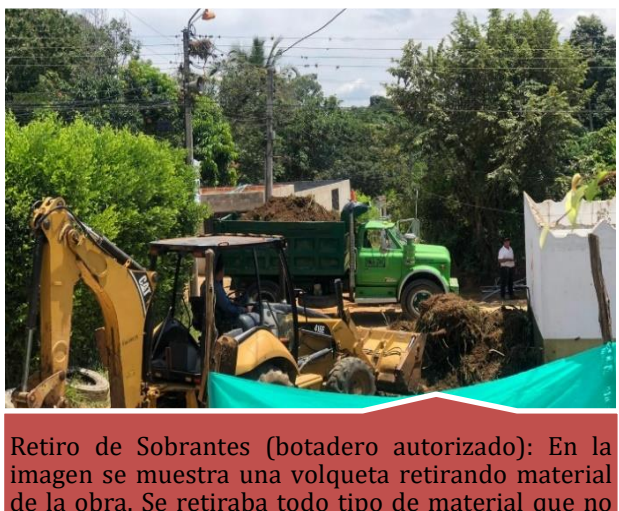

de la obra. Se retiraba todo tipo de material que no fuera a utilizarse, como escombros, tierra, etc.

Figura 2. Registro fotográfico de las actividades de excavaciones y rellenos.

## 4.4.4.3. CIMENTACIÓN

En las siguientes imágenes se muestran las actividades de cimentaciones, como lo son relleno de concreto ciclópeo que estaba constituido por 60% de cemento de 2500 psi y 40% de piedra rajón, concreto para zapatas de 3000 psi, concreto para las vigas de cimentación y concreto pobre para limpieza.

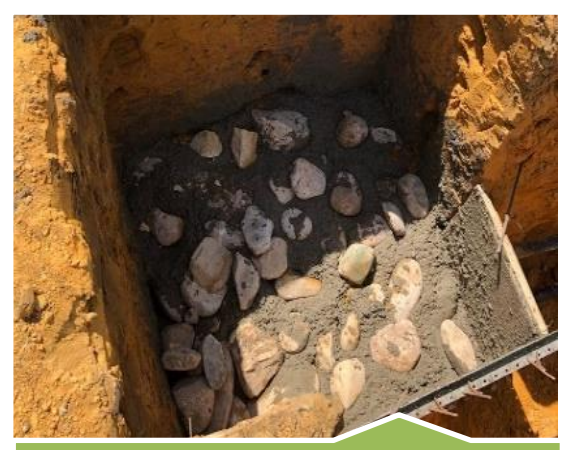

Concreto ciclópeo: Esta imagen es de la cimentación de una zapata, el mejoramiento de suelo con ciclopeo, debido a que la excavación del tanque de almacenamiento de agua estaba tan cerca el talud no se sostenia, y se debió colocar formaleta. El concreto se manejó 40% piedra bolo y 60% concreto de 2500 psi.

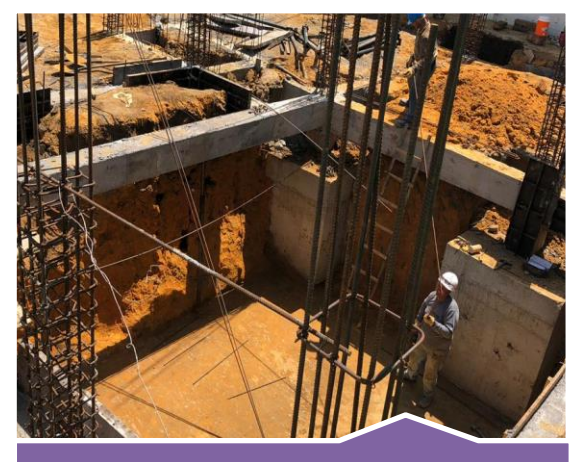

Concreto para Viga de amarre en concreto 3000 psi para cimentación: En esta imagen se observan las vigas de cimentación, aunque por el momento no estaba con suelo debido a que está ubicada junto al tanque y este debia tener un sobre ancho para que el personal pudiera trabajar en los muros.

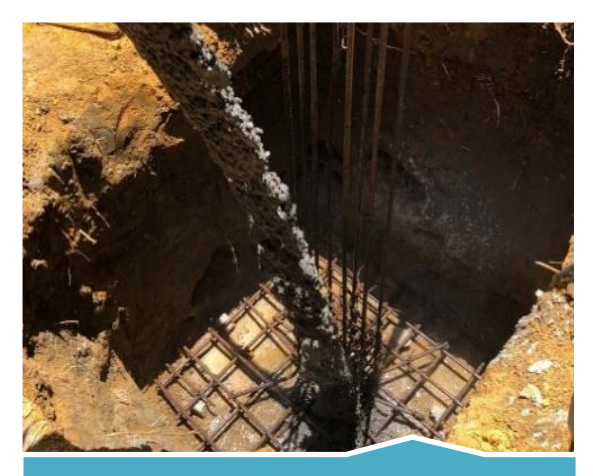

Concreto para Zapatas de 3000 psi: Para las zapatas se debió primero amarrar el acero de refuerzo de las zapatas y de las columnas según los diseños para luego fundir.

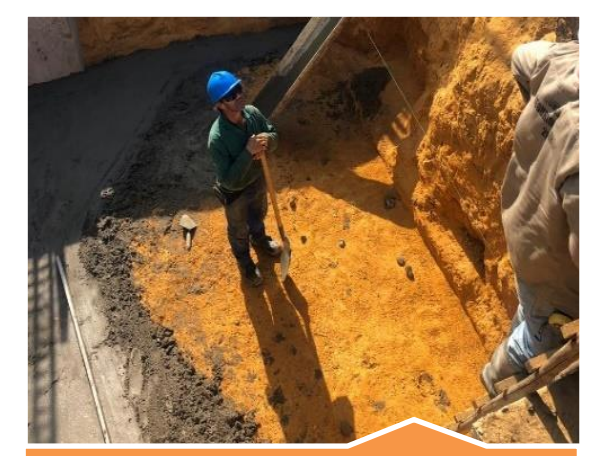

Concreto para solados e=0.05 m: Es un concreto pobre de limpieza que se usa como superficie protectora evitando cualquier tipo de contaminación o alteraciones de las condiciones naturales de terreno. Este concreto se fundió en el piso del tanque y bajo las vigas de cimentación que estaban sobre terreno natural.

Figura 3. Registro fotográfico de las actividades de cimentación.

#### 4.4.4.4. ESTRUCTURA

En las siguientes imágenes se muestran las actividades que se realizaron para dejar la estructura totalmente terminada, como lo fueron los muros en concreto reforzados con malla electrosoldada, escaleras, vigas aéreas, columnas, acero de refuerzo para las diferentes actividades.

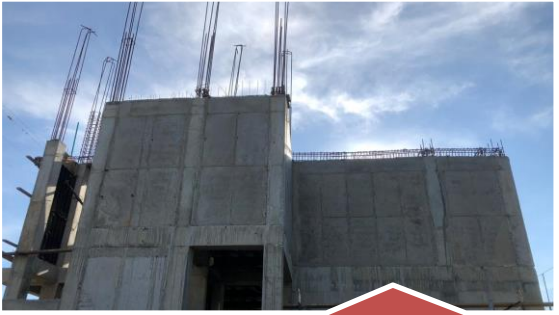

Concreto para muros exteriores en concreto Inicialmente la obra tenia contemplados solo unos muros internos en concreto, pero debido a modificacaciones presentadas durante el transcurso de la obra se cambiaron los muros perimetrales a concreto. Estos muros se anclan a las columnas con unas barras de acero de 3/8" de 60 cm, y recina epóxica.

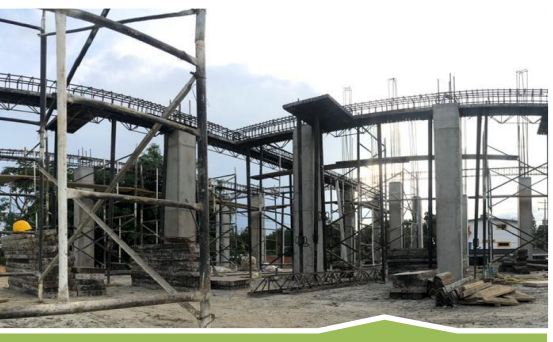

Concreto para columnas en concreto 4000 psi: En la imagen se muestran las columnas del segundo piso, estas se funden hasta donde empiezan las vigas de amarre.

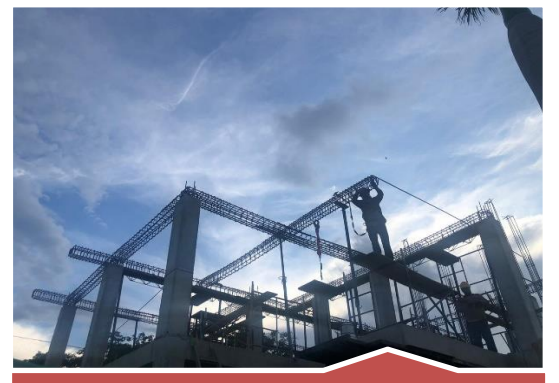

Vigas aéreas en concreto de 3.000 psi: Son todas aquellas que estan sobre las columnas del piso 1, las columnas del piso 2 y las columnas de la garita. Todas estas se funden despues de rectificar el acero de refuerzo según los diseños de los planos

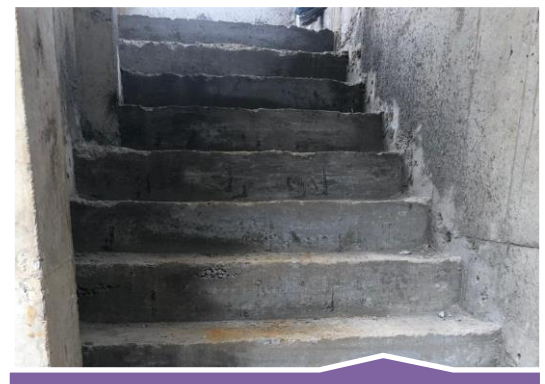

Escalera en concreto 3.000 psi, no incluye refuerzo: En la imagen se muestran las escaleras que llevan del primer al segundo piso.

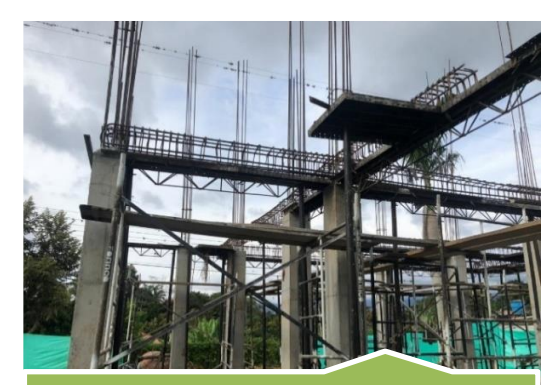

Acero de refuerzo: Los tipos de acero que lleva cada estructura están según los diseños. Hay diferentes tipos de medidas de varillas 1/2", 5/8", 3/8", y siempre antes de fundir se debe rectificar que todo este deacuero a los diseños.

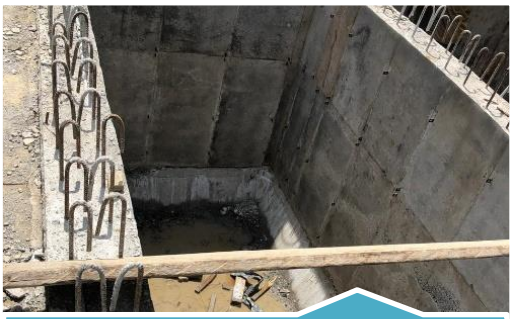

Concreto de 4000 psi impermeabilizado integralmente con plastocrete dm de sika o similar para el tanque de almacenamiento subterráneo: En la imagen se muestran los muros del tanque de almacenamiento, es un tanque divido en 2, una parte para Consumo y otra para Contra Incendio

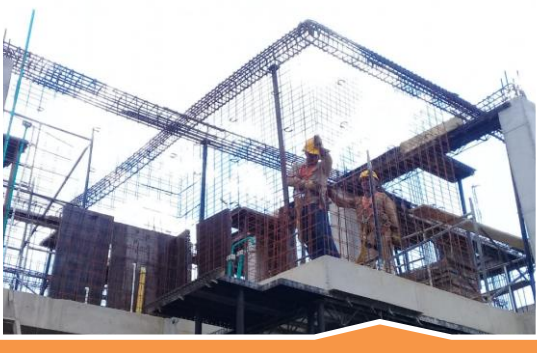

Suministro e instalación de mallas electrosoldadas (indicadas en los diseños): Las mallas van dobles en los muros de concreto, estas se separan con un gancho de acero.

Figura 4. Registro fotográfico de las actividades de estructura.

## 4.4.2. TOMA DE MEDIDAS PARA LAS MEMORIAS DE CANTIDADES

En la siguiente imagen se evidencia como llevaba los apuntes de la toma de las medidas en sitio para las memorias de cantidades.

|                |     |             |              | 4 ol. Concreto para muros exteriores en |                                        |
|----------------|-----|-------------|--------------|-----------------------------------------|----------------------------------------|
| $\blacksquare$ |     |             | long         | ancho                                   | aHa                                    |
|                |     | <b>MGO1</b> | 130.         | 0.15                                    | 235.                                   |
|                |     | M601        | 146          | 015                                     | 2.35                                   |
| N              |     | MGO1        | 2.01         | OIS                                     | 2135                                   |
|                |     | <b>MGOB</b> | 747          | 0.15                                    | 2.35                                   |
|                |     | M6O2        | 130          | 0.15                                    | 2.35                                   |
|                |     | M602        | 347          | 0.15                                    | 2.35                                   |
|                |     | <b>M604</b> | 1.37         | OIS                                     | 2.35                                   |
| =              |     | M604        | $1-02$       | 015                                     | 235.                                   |
|                |     |             |              |                                         |                                        |
|                |     |             | Descuento    |                                         | 9H <sub>o</sub>                        |
| ₹              |     | $can+$      | long         | ancho                                   |                                        |
|                | VEN |             | 0.5          | 0.15                                    | D S                                    |
| er.            |     |             |              |                                         |                                        |
|                |     |             |              |                                         |                                        |
|                |     |             |              |                                         |                                        |
| Ξ              |     |             |              |                                         | 4.02 conveto para columnes en concreto |
|                |     |             | Α            | 0.30                                    | $030$ $135 - 085$                      |
|                |     |             | $\mathbb{B}$ | 0.35                                    | $235 - 081$<br>0.35                    |

Imagen 14. Foto de medidas tomadas en sitio.

## 4.4.3. PEDIDO DE MATERIALES

En la siguiente imagen se muestra una tabla de como realice el despiece para sacar cantidades totales de acero para pedir, además esta misma me sirvió para las memorias de cantidades.

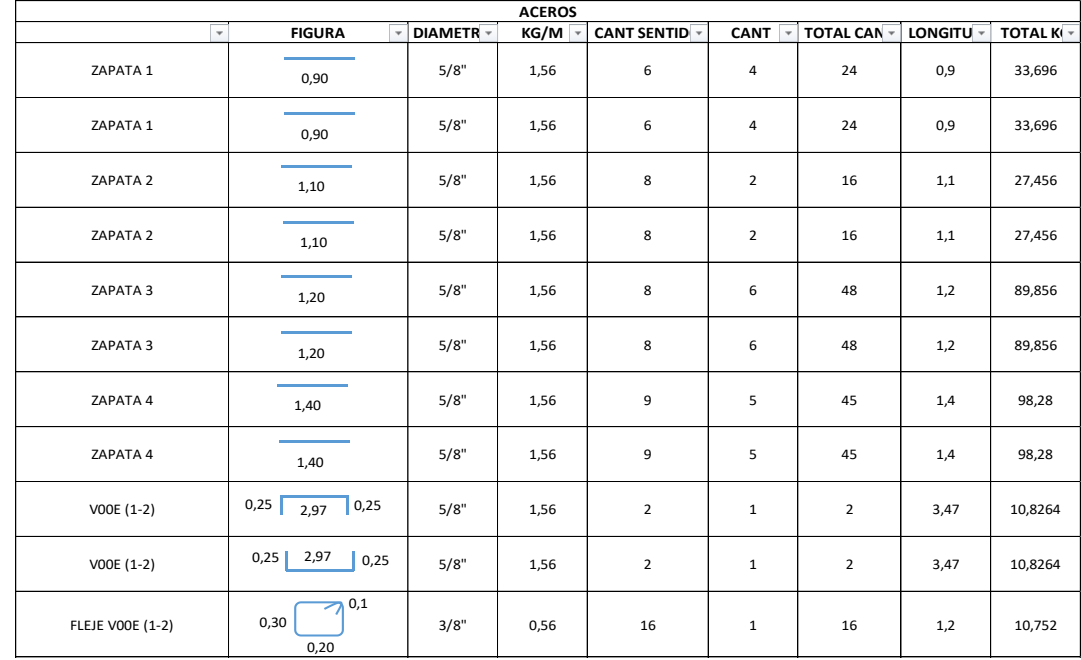

Imagen 15. Cantidades de obra de acero.

En la imagen 16 y 17 se muestra un formato de cómo se realizaban los pedidos de los diferentes materiales a la oficina.

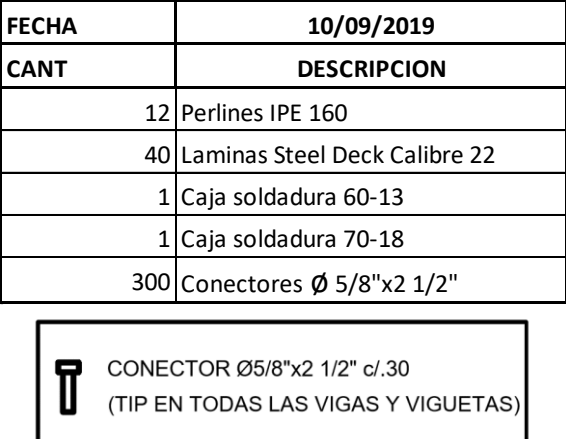

Imagen 16. Pedido de material

| <b>FECHA</b>                    | jueves, 15 de agosto de 2019 |             |  |  |  |  |  |  |
|---------------------------------|------------------------------|-------------|--|--|--|--|--|--|
| <b>TOTAL VARILLAS 12 METROS</b> |                              |             |  |  |  |  |  |  |
| <b>DIAMETRO</b>                 | CANTIDAD                     | <b>PESO</b> |  |  |  |  |  |  |
| 3/8"                            | 219                          | 122,64      |  |  |  |  |  |  |
| $1/2$ "                         | 8                            |             |  |  |  |  |  |  |
| 5/8"                            | 186                          | 290,16      |  |  |  |  |  |  |
| 3/4"                            | 79                           | 176,96      |  |  |  |  |  |  |

Imagen 17. Pedido de material

## 4.5. REGISTRO DE BITÁCORA DIARIA.

Mi labor consistió en llevar un registro en un libro (Bitácora) diario en el que se evidenciaba el personal que asistía a la obra, horario trabajado, el clima, actividades realizadas en el día y si hay algún cambio y/o reunión de interventoría o supervisión se deja evidenciado en la bitácora.

| $\blacksquare$                                               |
|--------------------------------------------------------------|
| BITACORA OE OBRA.                                            |
|                                                              |
| OBRA: CONSTRUCCION DE COMANDOS DE ATENCION                   |
| INMEDIATA CAI EN EL MUNICIPIO DE GIRON.                      |
| SANTANOER ENMARCADO OENTRO OEC PROJECTO                      |
| CONSTRUCCION MANTENIMIENTO Y MEJORAMIENTO                    |
| OF LA INFRAESTRUCTURA PARA LA SEGURIDADY                     |
| LA CONVIVENCIA CIUDADANA QUINNICIPIO DE<br>GIRON, SANTANDER. |
|                                                              |
| CONSTRUCTON CAL PERIMETRAL ACARULLO.                         |
|                                                              |
| CONTRATISTA JULIO CESAR GIMENEZ GIL                          |
| R.L CONSORCIO SEGURIDAD GIRON 2019                           |
| INTERVENTOR: LUNSORCIO INTER CAIS                            |
| Join Kedudo. R.L JAUIER ENRIQUE RENOONDO R.                  |
| RESIDENTE DE OBRA HECTOR ALFONSO CORDEAR                     |
| RESIDENTE DE INTERVENTO RIA:                                 |
| LARY JAJAIRA MENDOZA ACEVEDO                                 |
| CONTRATO OE OBRA NA475, de 2019.                             |
|                                                              |
|                                                              |
|                                                              |
|                                                              |
|                                                              |

Imagen 18. Bitácora de obra

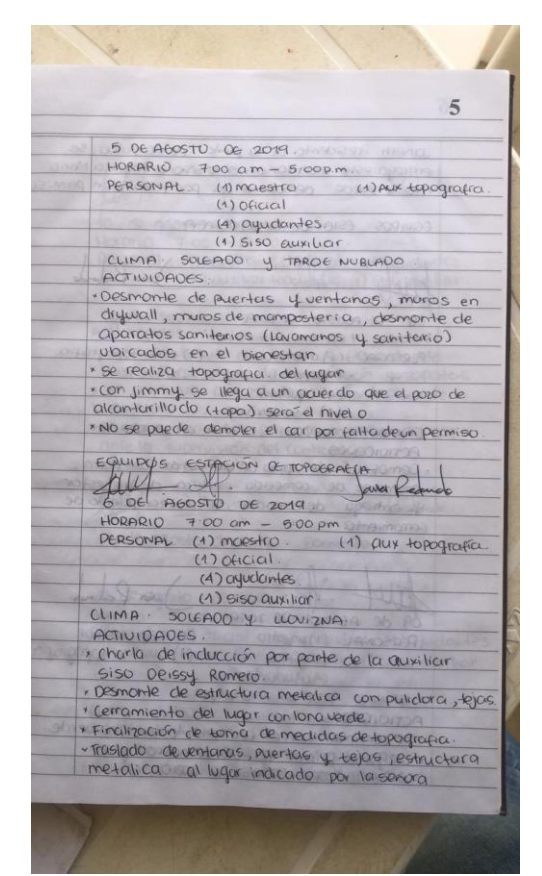

Imagen 19. Bitácora de obra

 $\boldsymbol{6}$ Christin Aresidento de la junto de Repúblico, se<br>centrasa este inventorio a lo serora Angelica Mo<br>«No se puede denoler el coi por fottede un po CONTROS ESTECIÓN DE TOROERATION Janton Rogband  $kult.$  $108$  OF P60STO OF 2019 MORARIO 700 am - 500 pm<br>PERSONAL (1) marstro<br>(2) oficial (1) Clux Hopographa PERSONAL (4) Club descriptions<br>(4) Club descriptions<br>(4) Club descriptions<br>(4) Club descriptions<br>(4) Club descriptions<br>(2) Club descriptions<br>- Completed descriptions des propriets<br>- Demotions de Completa des propriets<br>(2) Apple of the means of the paint of the means of the means of the means of the means of the means of the means of the computation of the computation of the means of the computation of the computation of the computation of t 14.<br>(1) SSO CUXitian<br>(1) CuXitian Hopographa

Imagen 20. Bitácora de obra

### 4.6. APOYO EN LOS APUS (ANALISIS DE PRECIOS UNITARIOS)

Los análisis de precios unitarios son necesarios para cubrir en una forma más amplia los recursos para realizar cada trabajo. Y son tan importantes que su análisis depende del éxito o fracaso económico de la obra.(Torres, 2005)

Para cada actividad no prevista que se presentara, que no estuviera contemplada en el contrato se debía presentar el Análisis de Precio Unitario.

Teniendo en cuenta los equipos, materiales y la mano de obra requerida para realizar la actividad.

En la siguiente imagen se muestra un ejemplo del calculo del APU para una placa maciza para cubierta con espesor de 10 cm y concreto de 3000 psi.

|                                                           |                                                               |               | A.P.U               |                       |                               |           |                          |  |  |  |  |
|-----------------------------------------------------------|---------------------------------------------------------------|---------------|---------------------|-----------------------|-------------------------------|-----------|--------------------------|--|--|--|--|
| <b>ACTIVIDAD</b>                                          |                                                               |               |                     |                       |                               |           |                          |  |  |  |  |
| UNIDAD                                                    | Concreto de 3000 psi para placa maciza cubierta e=10 cm<br>m2 |               |                     |                       |                               |           |                          |  |  |  |  |
| <b>ITEM</b>                                               | 16,03                                                         |               |                     |                       |                               |           |                          |  |  |  |  |
| <b>EQUIPO</b>                                             |                                                               |               |                     |                       |                               |           |                          |  |  |  |  |
| Descripción                                               |                                                               | <b>UNIDAD</b> | <b>CANTIDAD</b>     | <b>VALOR UNITARIO</b> | <b>RENDIMIENTO</b>            |           | <b>VALOR PARCIAL</b>     |  |  |  |  |
| herramienta menor                                         |                                                               |               |                     | \$<br>15.637,32       | 5%                            | \$        | 781,87                   |  |  |  |  |
| vibrador de concreto                                      |                                                               | hora          | $1\,$               | \$<br>13.616,00       | 6,0                           | \$        | 2.269,33                 |  |  |  |  |
| formaleta metalica, incluye parales, ganchos y accesorios |                                                               | Dia           | 0,2                 | Ś<br>219.943,00       | $\overline{2}$                | \$        | 21.994,30                |  |  |  |  |
|                                                           |                                                               |               |                     |                       | SUBTOTAL HERRAMIENTA Y EQUIPO | \$        | 25.045,50                |  |  |  |  |
|                                                           |                                                               |               |                     |                       |                               |           |                          |  |  |  |  |
| <b>MATERIALES DE OBRA</b>                                 |                                                               |               |                     |                       |                               |           |                          |  |  |  |  |
| Descripción                                               |                                                               | <b>UNIDAD</b> | <b>CANTIDAD</b>     | % DESPERDICIO         | <b>VALOR UNITARIO</b>         |           | <b>VALOR PARCIAL</b>     |  |  |  |  |
|                                                           |                                                               |               |                     |                       |                               |           |                          |  |  |  |  |
| Concreto de 3000 PSI                                      | m3                                                            | 0,10          | 5,00% \$            | 448.341,00            | \$                            | 47.075,81 |                          |  |  |  |  |
|                                                           |                                                               |               |                     |                       |                               |           |                          |  |  |  |  |
|                                                           |                                                               |               |                     |                       |                               |           |                          |  |  |  |  |
| \$.<br>SUBTOTAL MATERIALES                                |                                                               |               |                     |                       |                               |           | 47.075,81                |  |  |  |  |
|                                                           |                                                               |               |                     |                       |                               |           |                          |  |  |  |  |
| <b>TRANSPORTE</b>                                         |                                                               |               |                     |                       |                               |           |                          |  |  |  |  |
| Descripción                                               |                                                               | <b>UNIDAD</b> | <b>CANTIDAD</b>     | % DESPERDICIO         | <b>VALOR UNITARIO</b>         |           | <b>VALOR PARCIAL</b>     |  |  |  |  |
|                                                           |                                                               |               |                     |                       |                               |           |                          |  |  |  |  |
|                                                           |                                                               |               |                     |                       |                               |           |                          |  |  |  |  |
|                                                           |                                                               |               |                     |                       |                               |           |                          |  |  |  |  |
|                                                           |                                                               |               |                     |                       | SUBTOTAL TRANSPORTE \$        |           | $\overline{\phantom{a}}$ |  |  |  |  |
|                                                           |                                                               |               |                     |                       |                               |           |                          |  |  |  |  |
|                                                           |                                                               |               |                     |                       |                               |           |                          |  |  |  |  |
| <b>MANO DE OBRA</b>                                       |                                                               |               |                     |                       |                               |           |                          |  |  |  |  |
| <b>CUADRILLA</b>                                          | <b>CANTIDAD</b>                                               | <b>JORNAL</b> | <b>PRESTACIONES</b> | <b>JORNAL TOTAL</b>   | <b>RENDIMIENTO</b>            |           | <b>VALOR PARCIAL</b>     |  |  |  |  |
| Oficial                                                   | $\mathbf 1$                                                   | \$52.125,00   | 80,00%              | \$93.825,00           | 10,00                         | \$        | 9.382,50                 |  |  |  |  |
| Ayudante                                                  | $\mathbf{1}$                                                  | \$34.749,00   | 80,00%              | \$62.548,20           | 10,00                         | \$        | 6.254,82                 |  |  |  |  |
|                                                           |                                                               |               |                     |                       |                               |           |                          |  |  |  |  |
|                                                           | \$<br>SUBTOTAL MANO DE OBRA                                   | 15.637,32     |                     |                       |                               |           |                          |  |  |  |  |
|                                                           |                                                               |               |                     |                       |                               |           |                          |  |  |  |  |
|                                                           | \$                                                            | 87.759,00     |                     |                       |                               |           |                          |  |  |  |  |

Imagen 21. APU de placa maciza para cubierta.

4.7. APOYO EN LAS ESPECIFICACIONES TECNICAS.

Para cada actividad no prevista que se presentara, que no estuviera contemplada en el contrato se debía presentar también la especificación técnica.

Se debía tener en cuenta la descripción de la actividad, la medida y pago, la ejecución de los trabajos y los equipos y herramientas y con base a esto realizar una breve ficha de lo que incluía la actividad para definir la calidad y acabado de los trabajos, su correcta ejecución y la manera como se va a cobrar el ítem.

En la siguiente imagen se muestra un ejemplo de la especificación técnica para una placa maciza para cubierta con espesor de 10 cm y concreto de 3000 psi.

#### **Concreto de 3000 psi para placa maciza de cubierta e=10 cm**

#### Descripción

Esta especificación se refiere a la ejecución de una placa aérea de cubierta en concreto de 3000 PSI, de espesor según lo indicado en los planos o indicaciones de la interventoría, que se soportará sobre las columnas.

El tipo de mezcla se ajustará a las especificaciones estructurales, y de ella se tomarán cilindros de prueba, con el objeto de controlar la resistencia.

Terminada la carga y nivelado del concreto, la superficie se protegerá adecuadamente.

Todo el concreto deberá mantenerse húmedo por un período de 12 a 14 días o curarse por medio de otras alternativas aprobadas por la interventoría.

El acabado superficial de esta placa deberá ser pendientado con el mortero impermeabilizado. Para la producción, transporte, instalación y curado de este concreto, el Contratista deberá cumplir con todo lo especificado en la ESPECIFICACIÓN GENERAL PARA LA ELABORACIÓN DE CONCRETOS de estas Especificaciones Técnicas.

#### MEDIDA Y PAGO

La unidad de medida será el Metro Cuadrado (M2) según lo especificado en el presupuesto

EJECUCIÓN DE LOS TRABAJOS

- Revisar planos arquitectónicos y estructurales
- Revisar formaletas y parales a emplear
- Preparar formaleta y aplicar desmoldantes
- Nivelar y sellar formaletas
- Replantear elementos estructurales sobre formaleta
- Ejecutar y fijar firmemente instalaciones eléctricas y redes de aguas lluvias.
- Colocar parales
- Colocar refuerzo según planos
- Verificar refuerzos, traslapos y recubrimientos
- Verificar dimensiones, niveles y bordes de placa
- Vaciar concreto
- Vibrar concreto
- Curar concreto
- Desencofrar, revisando tiempos mínimos de remoción de encofrados.
- Verificar niveles, alineamientos y plomos para aceptación.

#### EQUIPOS Y HERRAMIENTAS

- Equipo de bombeo
- Equipo para transporte horizontal y vertical de concreto
- Equipo para vibrado de concreto
- Formaletas y parales
- **Andamios**

Figura 6. Especificación técnica de concreto para placa maciza de cubierta.

## 5. APORTE AL CONOCIMIENTO

## 5.1. LABORES ADMINISTRATIVAS.

Durante mi proceso de práctica empresarial, labores técnicas y administrativas que me dieron a conocer en campo los diferentes procesos y requerimientos para procesos de obras civiles en el sector público.

Cada uno de estos procesos y requerimientos se hicieron bajo la supervisión del Ingeniero Residente a cargo de la obra.

Para la primera cuenta de cobro se debió tener en cuenta la CLAUSULA 4 (VALOR DEL CONTRATO Y FORMA DE PAGO) que dice que el Municipio de Girón le pagará al contratista un primer pago el cual se realizará una vez se haya ejecutado el 10% del valor del contrato.

Como base en todas las cuentas se debía llevar:

- − Formato de trámite de pago del Municipio de Girón.
- − Certificación Bancaria
- − CDP
- − RP
- − RUT del Consorcio
- − Certificaciones de pagos de seguridad social del personal de obra y el personal administrativo al día.

Para las cuentas se presentaron los siguientes informes:

- − Acta de modificación de cantidades (Presentado a principios de mes, antes del acta parcial, si se requería)
	- Presupuesto del contrato
	- Memorias de actividades modificadas
	- APUS (Si se requería)
	- Especificaciones técnicas (Si se requería)
	- Cotizaciones (Si se requería)
	- Acta de modificación de cantidades.
	- Informe del contratista al acta de modificación de cantidades.
	- Informe de interventoría al acta de modificación de cantidades.
	- Informe de supervisión al acta de modificación de cantidades.
- − Acta Parcial
	- Presupuesto de las actividades a cobrar
	- Memorias de las actividades ejecutadas a cobrar
	- Acta Parcial
	- Informe del contratista al acta parcial
	- Informe de interventoría al acta parcial
	- Informe de supervisión al acta parcial.
	- Informe mensual recopilando toda la información de las dos actas presentadas.
- Fotos Semanales de las Obras.
- Informes HSE, Social y Ambiental.

Cada Acta se debía pasar por un proceso, el cual era primero la revisión y aprobación de interventoría, siguiente un VoBo de parte del Apoyo a la supervisión, siguiente un VoBo de parte de otro Apoyo a la supervisión del contrato la cual se encargaba solo de HSE, Social y Ambiental y por último aprobación de parte de la Secretaria de Infraestructura del Municipio de Girón.

### 5.2. LABORES EN OBRA.

Además de estos procesos en obra aprendí maneras prácticas de realizar algunas actividades, por ejemplo:

## 5.2.1. PASAR ESCUADRA

Se inicia tomando un punto de referencia el cual normalmente marca la esquina del lindero del lote o construcción, se clavan dos estacas y se unen con un hilo tensando muy bien, luego se clavan otras dos estacas formando un ángulo de 90º en el punto de referencia.

Con la cinta métrica, se coloca en ceros en el punto de referencia y se miden 3 metros, se marca en el hilo un punto.

Colocamos de nuevo en ceros la cinta métrica en el punto de referencia, pero ahora hacía en otro eje, y se marca en el hilo 4 metros.

Ahora medimos en forma diagonal la distancia entre ambas marcas; la medida en esta dirección debería ser de 5 metros. Si la medida es mayor, ambos ejes se encuentran a más de 90 grados por tanto se deberá mover un eje hacia el interior, si la medida es menor se deberá mover un eje hacia el exterior.

Siempre ajustar uno de los ejes y repetir el procedimiento completo hasta que la medida sea la correcta.

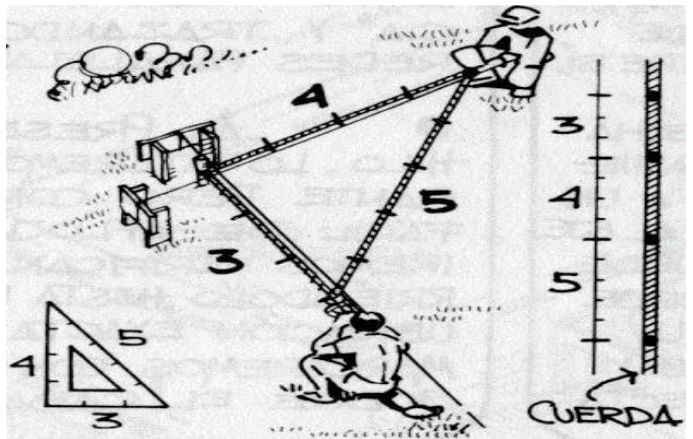

Imagen 22. Pasar escuadra en obra. (Unknown, 2013)

## 5.2.2. PASAR NIVELES CON MANGUERA

Un método muy simple y efectivo, con una manguera transparente y lo suficientemente larga se llena con ACPM dejando una altura considerable en las esquinas, y evitando las burbujas en toda la longitud de la manguera, si hay burbujas, golpear suavemente hasta eliminarlas.

El nivel de referencia siempre es el nivel 0, se realiza la altura deseada N+1,20 colocamos la manguera y se hace coincidir la línea del ACPM y la línea del nivel marcado, del otro extremo de la manguera se lleva hasta el otro lugar donde se requiere la medida.

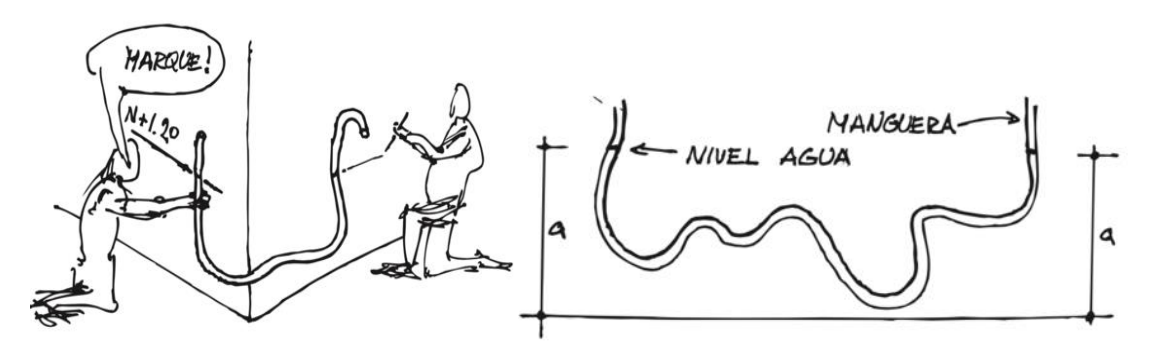

Imagen 23. Pasar niveles con manguera. (Replanteo y nivelación, s. f.)

## 6. CONCLUSIONES

- − Se concluye, de manera satisfactoria se cumplen los objetivos propuestos al inicio de la práctica empresarial los cuales se fueron revisión de planos para el seguimiento a las cantidades de obra, seguimiento al presupuesto ejecutado, realizar seguimiento fotográfico al avance del proyecto y elaborar actas de seguimiento e informe mensual de las actividades desarrolladas como apoyo a la residencia del proyecto Construcción de comando de atención inmediata (CAI) en el Municipio de Girón, vereda Acapulco.
- − Durante la construcción del CAI se presentaron problemas en sitio y se debió solucionar de la manera más factible económicamente y en tiempo de ejecución la mejor, como lo fueron el perfil metálico a la vista para dar solución a la sobre carga de los muros diseñados en mampostería y modificados a concreto en la zona del volado; y las cimentaciones dejarlas al mismo nivel del tanque debido al bulbo de presiones que ejerce la fundación sobre el terreno.
- − Durante el transcurso de la obra se afianzaron conocimientos adquiridos teóricamente en la universidad, como temas relacionados con los bulbos de presión del suelo, estructuras metálicas, análisis de precios unitarios, manejo de software de AutoCad y realizar bitácoras de obra, llevando estos conocimientos a la práctica.
- − Para el cálculo de cantidades de demoliciones, excavaciones y rellenos lo mejor es tomar medidas en obra, ya que no siempre coinciden con los planos, o se hace alguna modificación en sitio.
- − Se realiza con satisfacción el registro fotográfico de la obra y su avance diario, estos son de gran importancia, ya que ayudan a mostrar las diferentes actividades realizadas en la obra y los tiempos de inicio y finalización de las diferentes actividades.
- − Las actas modificatorias y las actas parciales se deben pasar con anticipación debido a que son varias personas las que aprueban y hacen las respectivas modificaciones.

### 7. BIBLIOGRAFÍA

- Bermúdez Mejía, C. A. (2005). Curso básico de estructuras metálicas. Departamento de Ingeniería Civil.
- Brotóns, P. U. (2010). Construcción de estructuras metálicas. Editorial Club Universitario.
- Capítulo 5*—*Distribución de esfuerzos en el suelo debido a cargas. (s. f.). StuDocu. Recuperado 12 de febrero de 2020, de https://www.studocu.com/esmx/document/universidad-nacional-de-ingenieria-nicaragua/diseno-deestructuras-de-maderas/otros/capitulo-5-distribucion-de-esfuerzos-en-elsuelo-debido-a-cargas/4840078/view
- Falconí, R. A., & Espinoza, D. (s. f.). MODELAMIENTO DE LA CARGA QUE SE TRANSMITE A UN PILOTE. CASO DEL PUENTE DE BAHÍA DE CARÁQUEZ.
- Google Maps. (s. f.). Google Maps. Recuperado 12 de febrero de 2020, de https://www.google.es/maps/place/Acapulco,+Gir%C3%B3n,+Santander/@ 7.0165633,-

73.1434693,15z/data=!3m1!4b1!4m5!3m4!1s0x8e6838e0033110c1:0xc009f cb315931439!8m2!3d7.017378!4d-73.134715

- Graux, D. (1975). Fundamentos de mecánica del suelo, proyecto de muros y cimentaciones. Reverte.
- Gustin, E. (1980). Estructuras metálicas. Reverté.
- Reimbert, M., & Reimbert, A. (1979). Presiones y asentamientos de las cimentaciones superficiales calculo de las zapatas... Reverte.
- Replanteo y nivelación. (s. f.). Manual de Obra. Recuperado 13 de febrero de 2020, de https://www.manualdeobra.com/blog/replanteoynivelacion

Torres, M. A. T. (2005). Precios unitarios. Univ. J. Autónoma de Tabasco.

(2013, mayo 24). Arquitek – Un blog de Arquitectura: ¿Como verificar la escuadra en obra? Arquitek *–* Un blog de Arquitectura. http://arquitekestudio.blogspot.com/2013/05/como-verificar-la-escuadra-enobra.html